#### Digital Image Processing

Image Enhancement (Point Processing)

#### of Contents (1995) and the contents of the contents of the contents of  $\mathcal{C}$  on tents (1995) and the contents of the contents of the contents of the contents of the contents of the contents of the contents of the conten

#### In this lecture we will look at image enhancement point processing techniques:

- What is point processing?
- Negative images
- Thresholding
- Logarithmic transformation
- Power law transforms
- Grey level slicing
- Bit plane slicing

Basic Spatial Domain Image **Enhancement** 

Most spatial domain enhancement operations can be reduced to the form

 $g(x, y) = T[f(x, y)]$ 

where  $f(x, y)$  is the input image, *g (x, y)* is the processed image and *T* is some operator defined over some neighbourhood of *(x, y)*

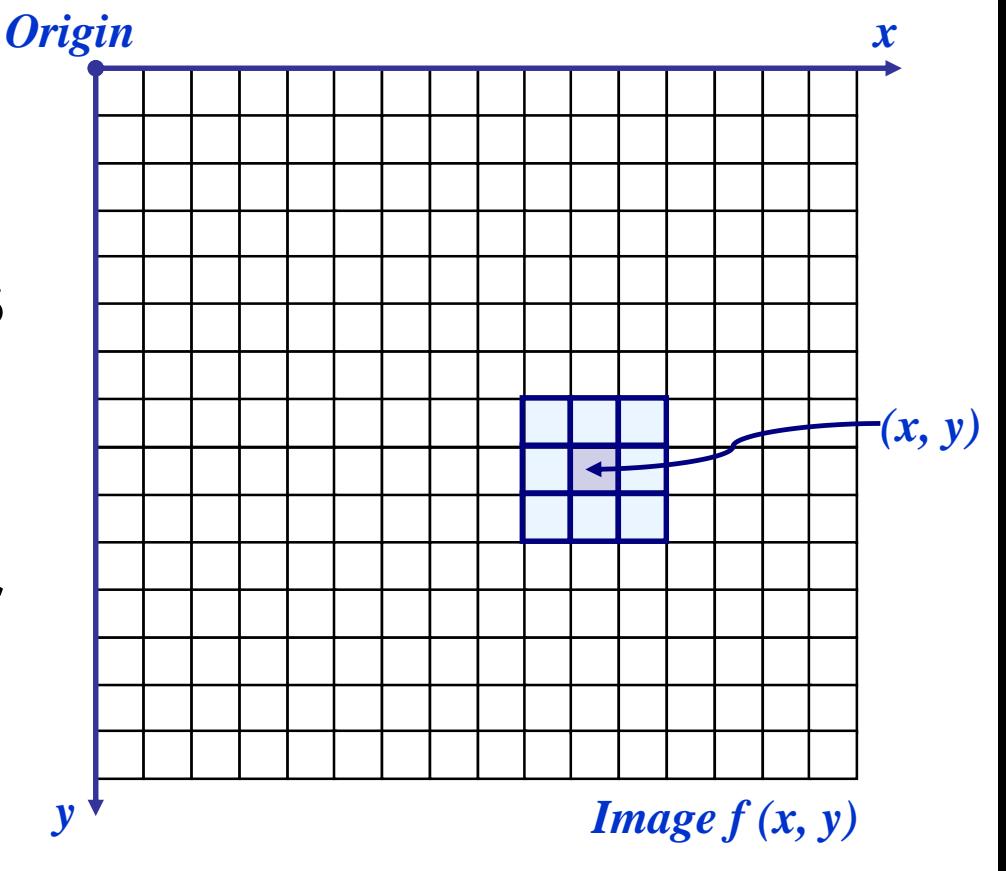

The simplest spatial domain operations occur when the neighbourhood is simply the pixel itself

In this case *T* is referred to as a *grey level transformation function* or a *point processing operation*

Point processing operations take the form

 $s = T(r)$ 

where *s* refers to the processed image pixel value and *r* refers to the original image pixel value

#### Point Processing Example: Negative Images

Digital Image Processing (2002) Images taken from Gonzalez & Woods, Digital Image Processing (2002)Woods ್ನ Gonzalez from taken Images

5

of

45

#### Negative images are useful for enhancing white or grey detail embedded in dark regions of an image

– Note how much clearer the tissue is in the negative image of the mammogram below

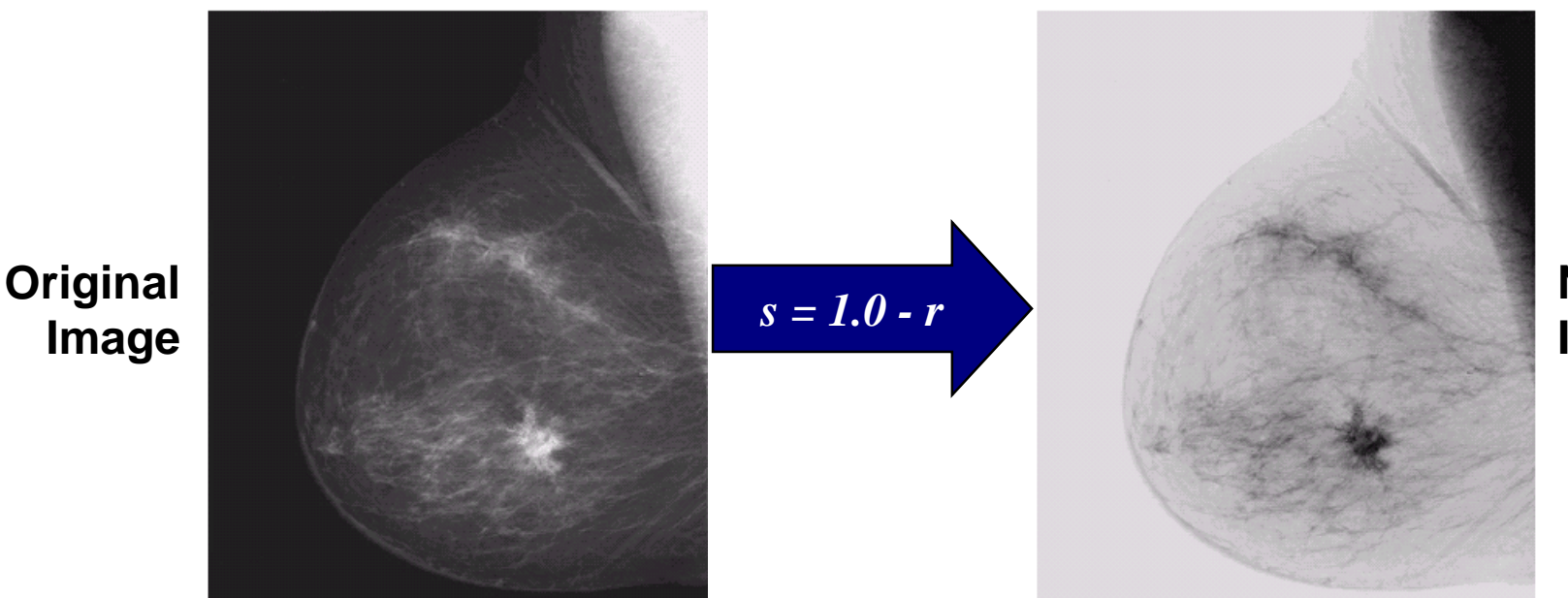

**Negative Image**

#### Point Processing Example: Negative Images (cont…)

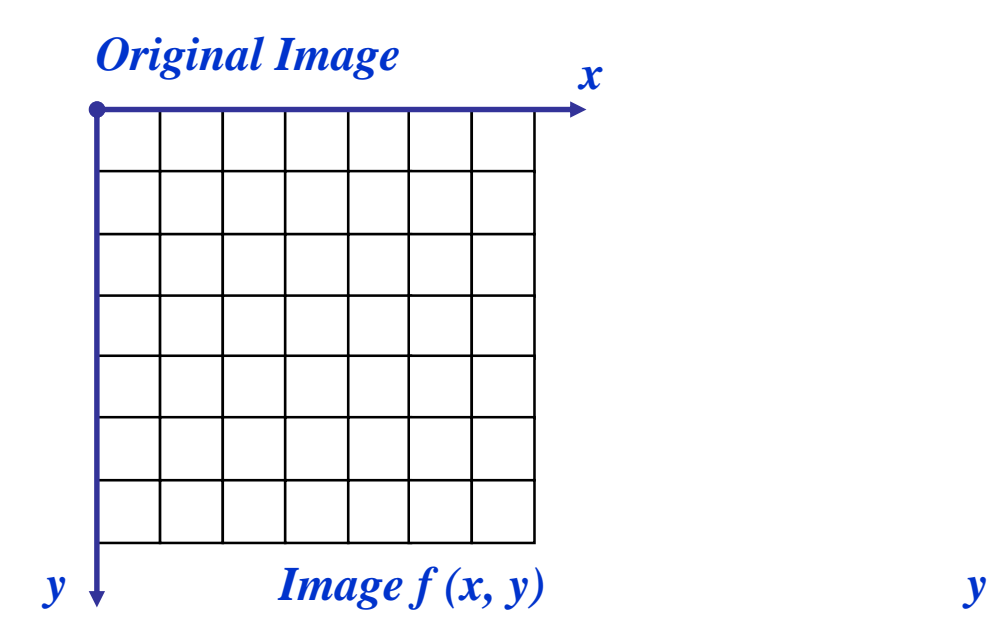

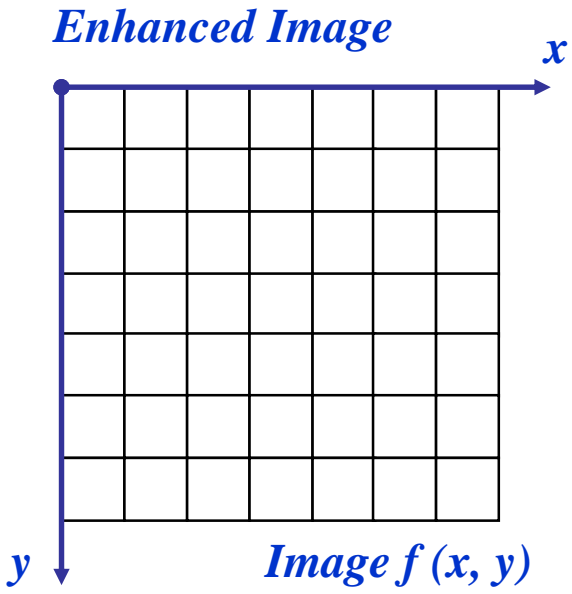

$$
s = intensity_{max} - r
$$

#### 7 of 45

#### Point Processing Example: Thresholding

Thresholding transformations are particularly useful for segmentation in which we want to isolate an object of interest from a background

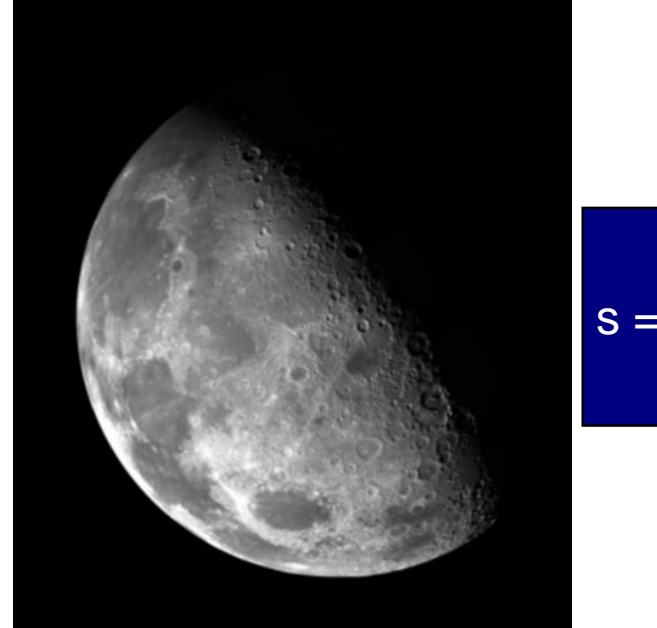

1.0 r <= threshold > threshold

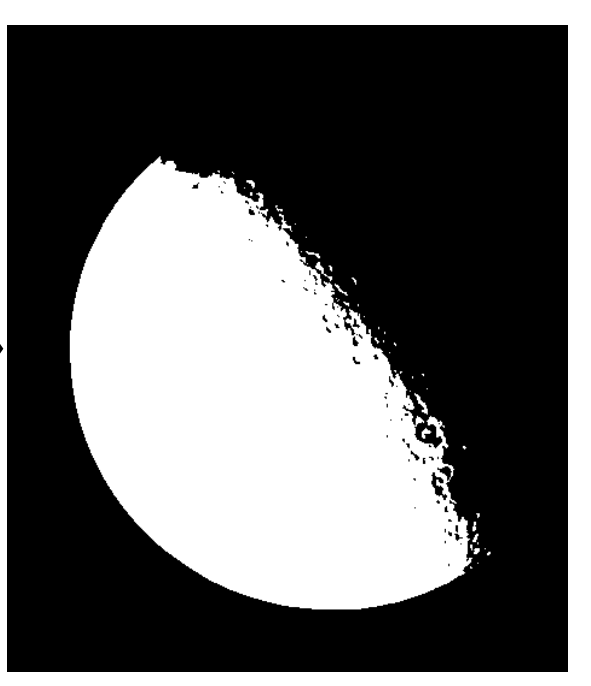

#### Point Processing Example: Thresholding (cont…)

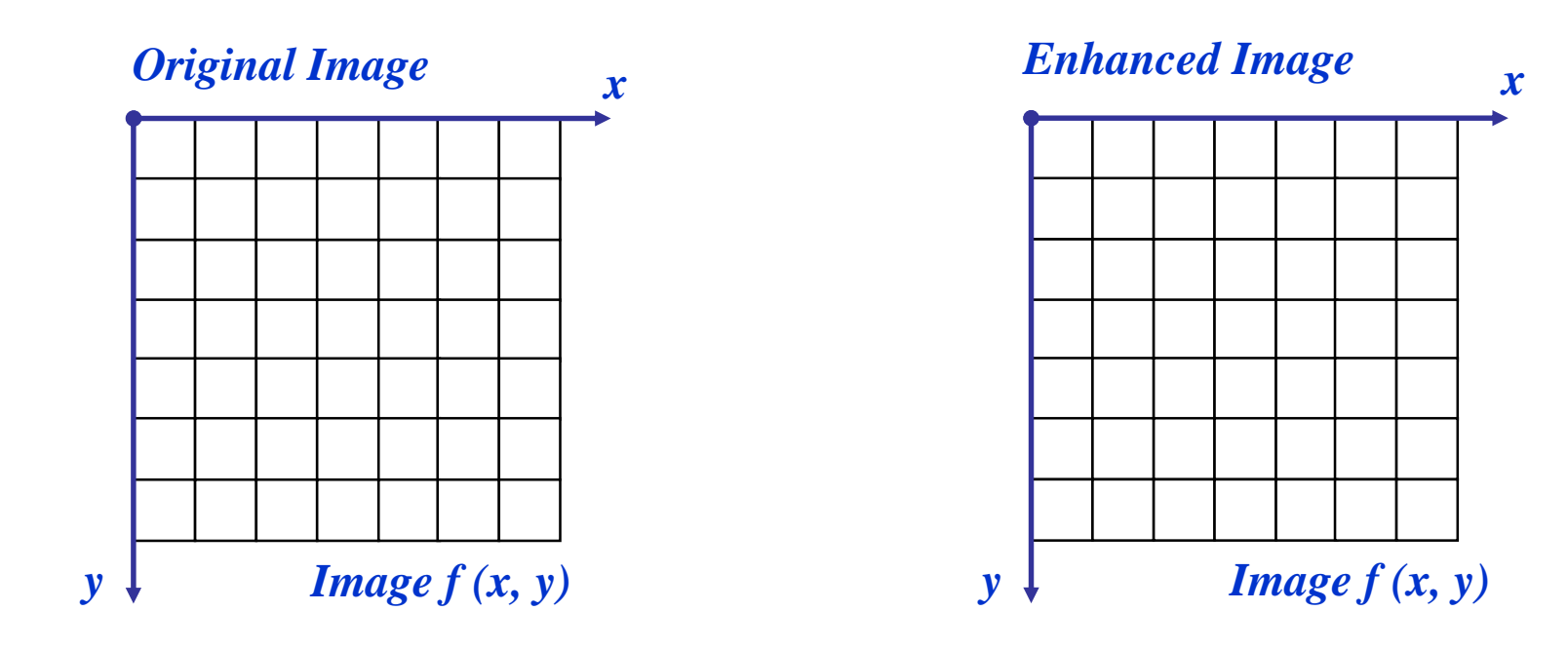

$$
s = \begin{cases} 1.0 & r > threshold \\ 0.0 & r < = threshold \end{cases}
$$

#### Intensity Transformations

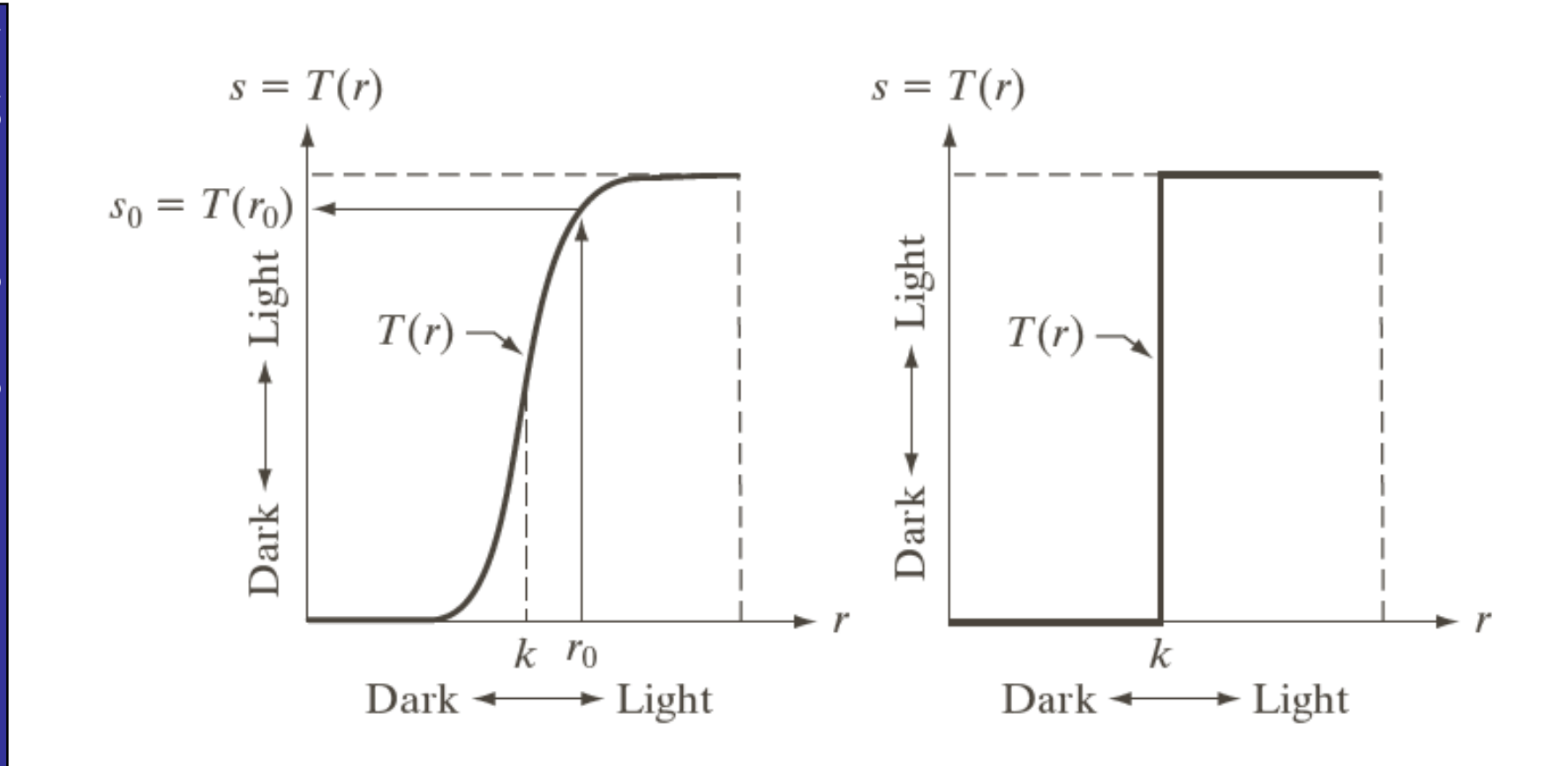

9of 45

m

## **of** Basic Grey Level Transformations

#### There are many different kinds of grey level transformations Three of the most Negative nth root common are shown  $3L/4$

here

- Linear
	- Negative/Identity
- Logarithmic
	- Log/Inverse log
- Power law
	- n<sup>th</sup> power/n<sup>th</sup> root

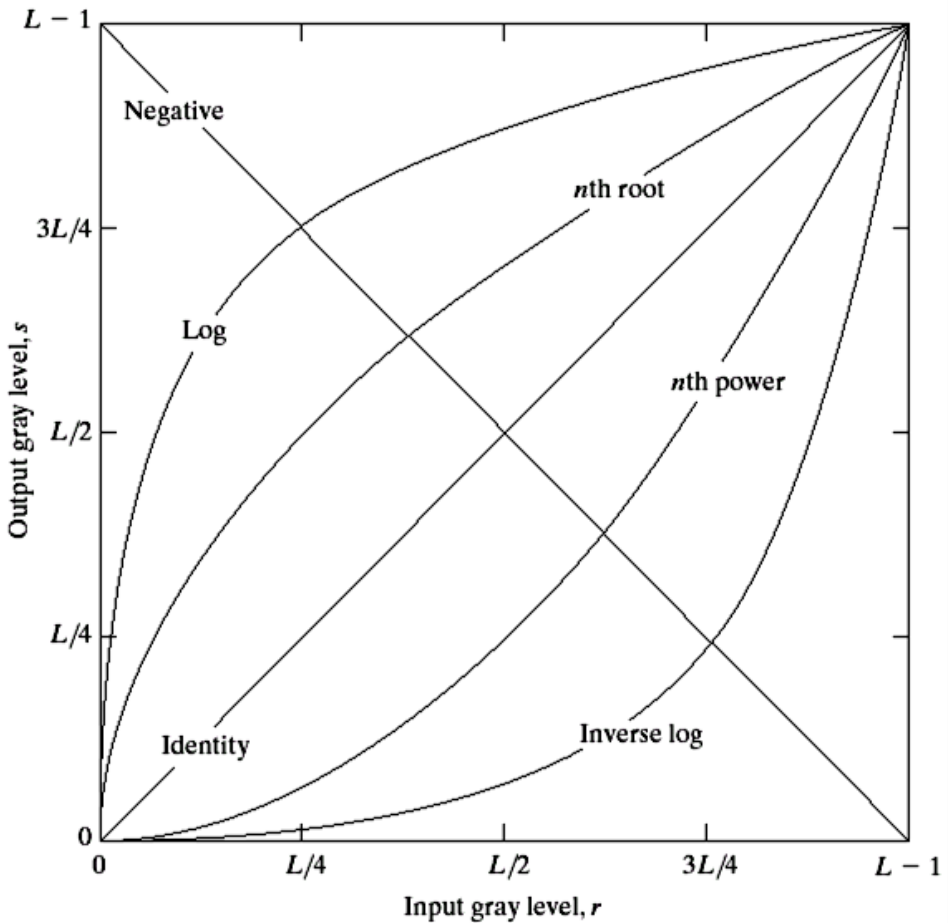

The general form of the log transformation is

11

of

45

$$
s = c * log(1 + r)
$$

The log transformation maps a narrow range of low input grey level values into a wider range of output values

The inverse log transformation performs the opposite transformation

#### Logarithmic Transformations (cont…)

Log functions are particularly useful when the input grey level values may have an extremely large range of values In the following example the Fourier transform of an image is put through a log transform to reveal more detail

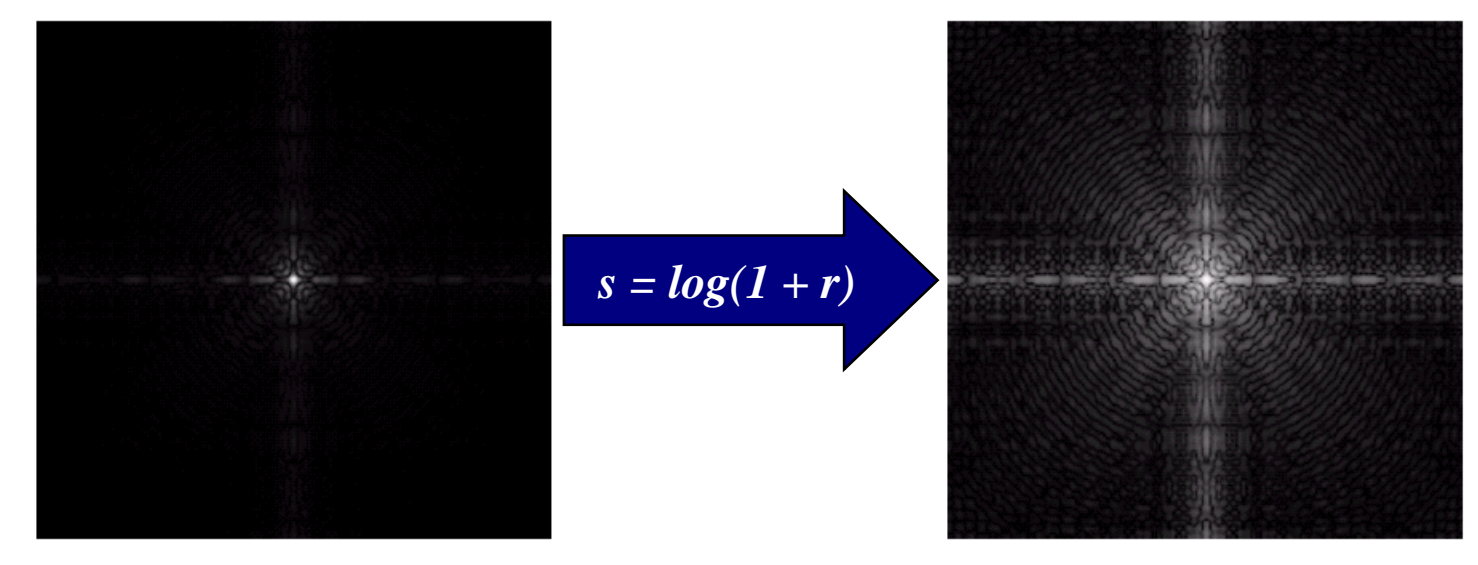

#### Logarithmic Transformations (cont…)

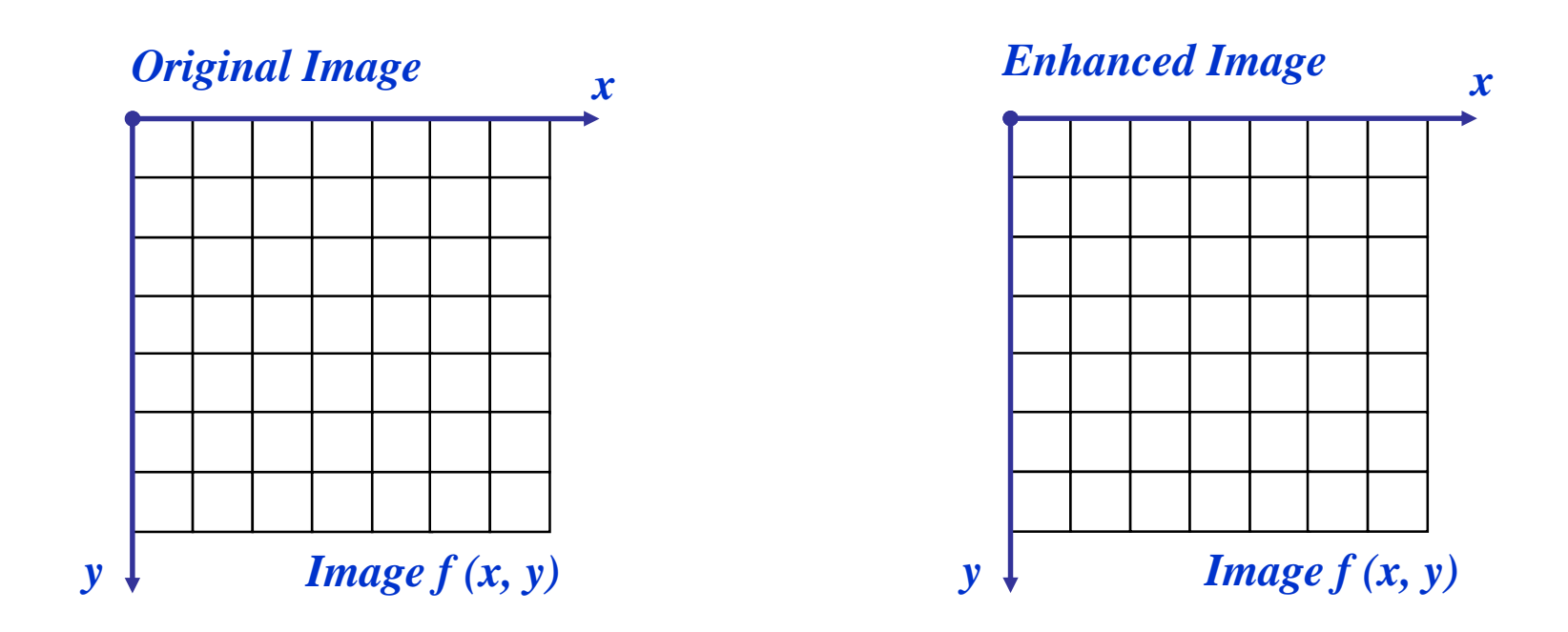

$$
s = log(1 + r)
$$

We usually set *c* to 1 Grey levels must be in the range [0.0, 1.0] 14

of

45

## Power Law Transformations

Power law transformations have the following form

$$
s = c * r
$$

Map a narrow range of dark input values into a wider range of output values or vice versa

#### Varying **y** gives a whole family of curves

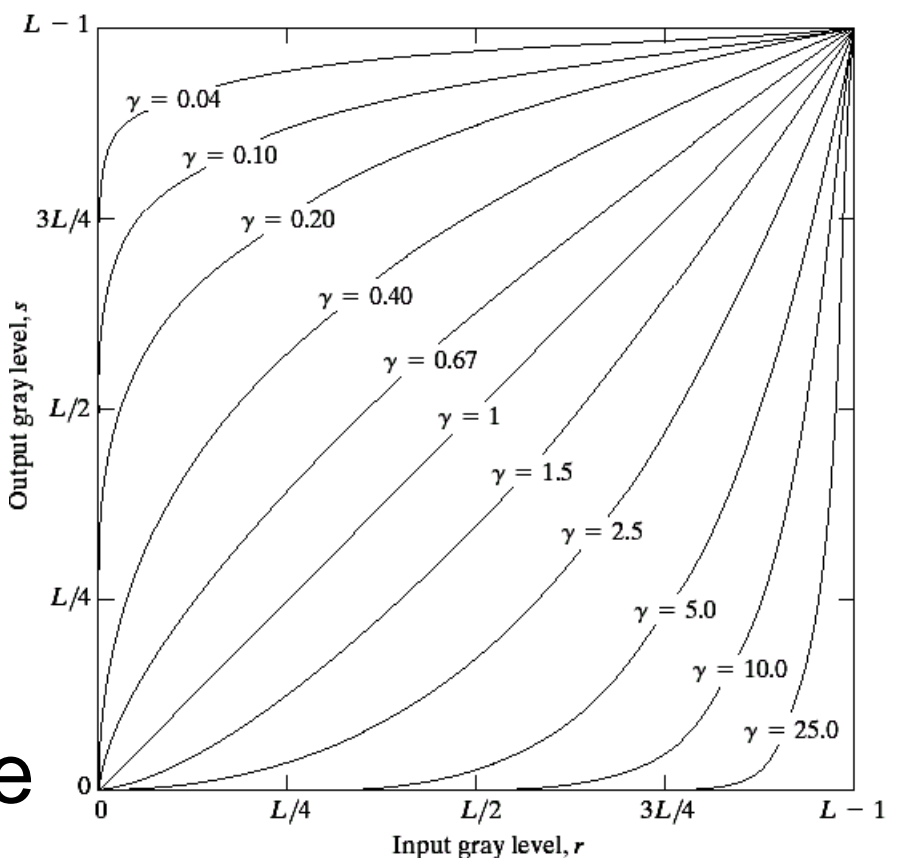

## of Power Law Transformations (cont...)

*Original Image x*  $y \downarrow$  *Image f (x, y) Enhanced Image <sup>x</sup>*  $y \downarrow$  *Image f (x, y)* 

*s = r γ*

We usually set *c* to 1 Grey levels must be in the range [0.0, 1.0]

#### **Power Law Example**

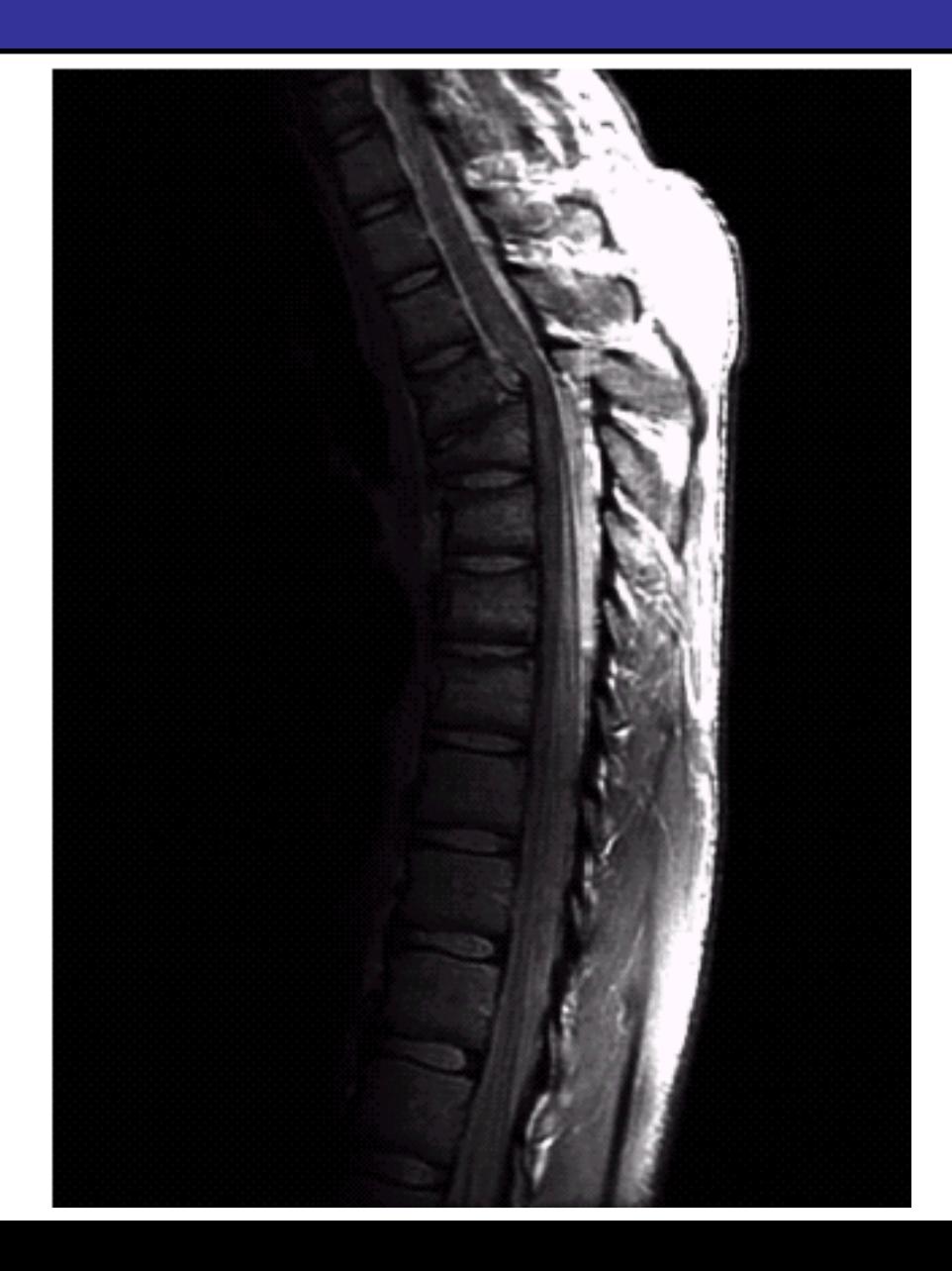

#### Power Law Example (cont...)

$$
\gamma = 0.6
$$
\n  
\n
$$
\gamma = 0.6
$$
\n  
\n
$$
\frac{1}{2}
$$
\n  
\n
$$
\frac{1}{2}
$$
\n  
\n
$$
\frac{1}{2}
$$
\n  
\n
$$
\frac{1}{2}
$$
\n  
\n
$$
\frac{1}{2}
$$
\n  
\n
$$
\frac{1}{2}
$$
\n  
\n
$$
\frac{1}{2}
$$
\n  
\n
$$
\frac{1}{2}
$$
\n  
\n
$$
\frac{1}{2}
$$
\n  
\n
$$
\frac{1}{2}
$$
\n  
\n
$$
\frac{1}{2}
$$
\n  
\n
$$
\frac{1}{2}
$$
\n  
\n
$$
\frac{1}{2}
$$
\n  
\n
$$
\frac{1}{2}
$$
\n  
\n
$$
\frac{1}{2}
$$
\n  
\n
$$
\frac{1}{2}
$$
\n  
\n
$$
\frac{1}{2}
$$
\n  
\n
$$
\frac{1}{2}
$$
\n  
\n
$$
\frac{1}{2}
$$
\n  
\n
$$
\frac{1}{2}
$$
\n  
\n
$$
\frac{1}{2}
$$
\n  
\n
$$
\frac{1}{2}
$$
\n  
\n
$$
\frac{1}{2}
$$
\n  
\n
$$
\frac{1}{2}
$$
\n  
\n
$$
\frac{1}{2}
$$
\n  
\n
$$
\frac{1}{2}
$$
\n  
\n
$$
\frac{1}{2}
$$
\n  
\n
$$
\frac{1}{2}
$$
\n  
\n
$$
\frac{1}{2}
$$
\n  
\n
$$
\frac{1}{2}
$$
\n  
\n
$$
\frac{1}{2}
$$
\n  
\n
$$
\frac{1}{2}
$$
\n  
\n
$$
\frac{1}{2}
$$
\n  
\n
$$
\frac{1}{2}
$$
\n  
\n
$$
\frac{1}{2}
$$
\n  
\n
$$
\frac{1}{2}
$$
\n  
\n
$$
\frac{1}{2}
$$
\n  
\n
$$
\frac{1}{2}
$$
\n  
\n
$$
\frac{1}{2}
$$
\n  
\n
$$
\frac{1}{2}
$$
\n  
\n
$$
\frac
$$

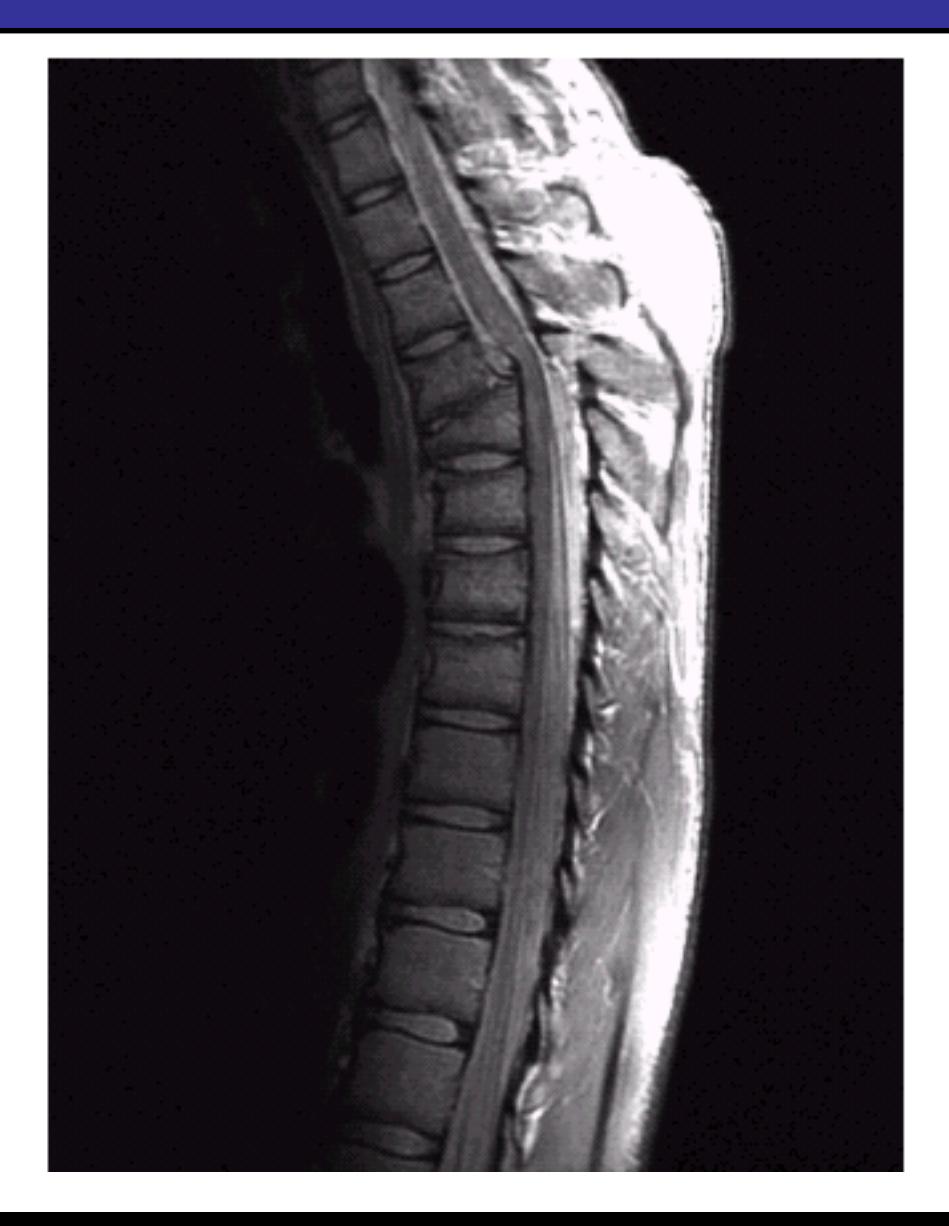

#### <sup>of</sup><sub>45</sub> Power Law Example (cont...)

$$
\gamma = 0.4
$$

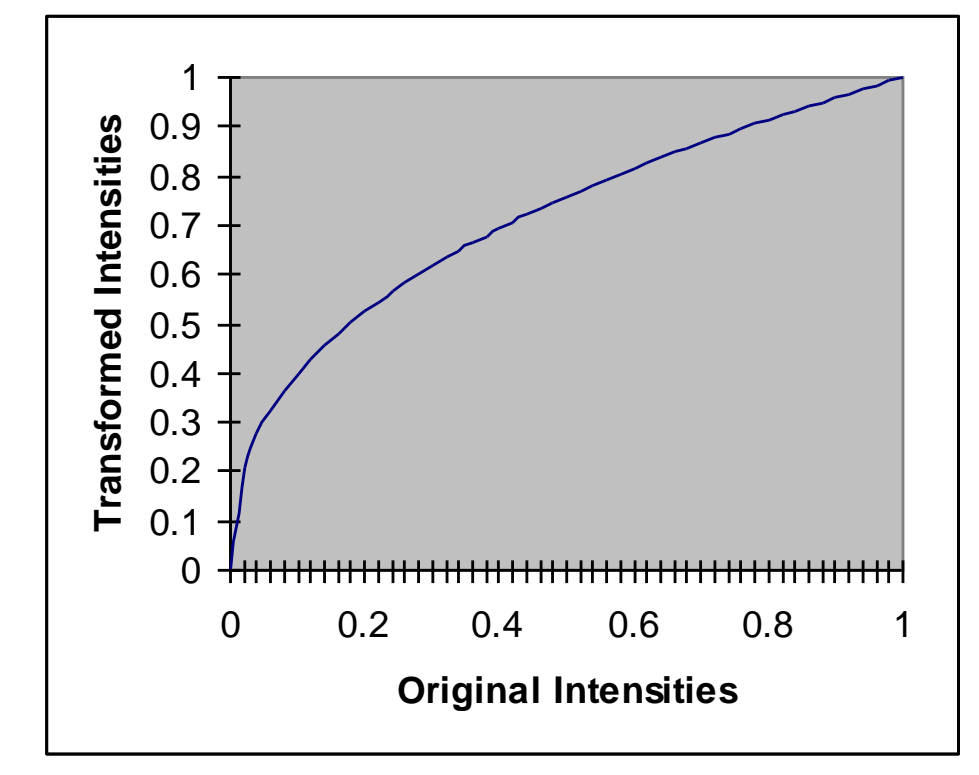

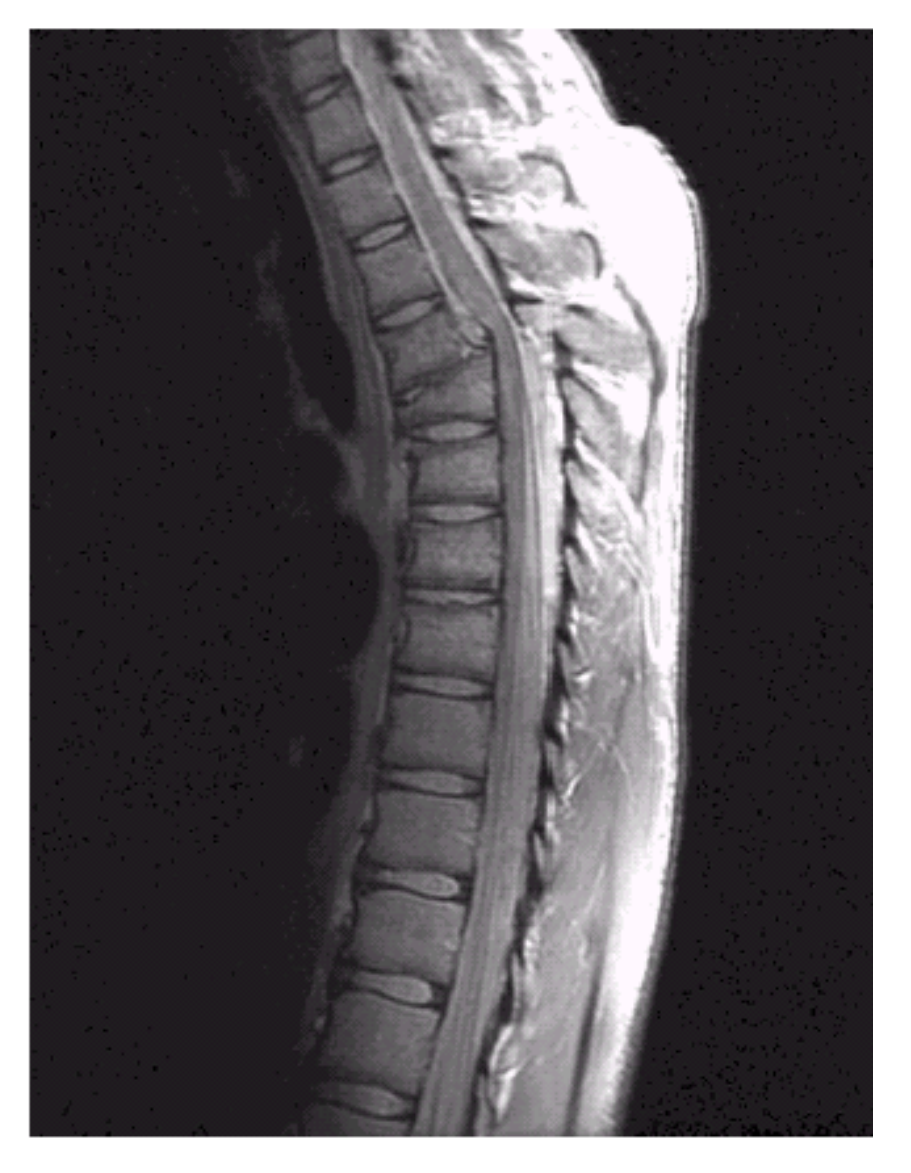

### <sup>of</sup><sub>45</sub> Power Law Example (cont...)

$$
\gamma = 0.3
$$

19

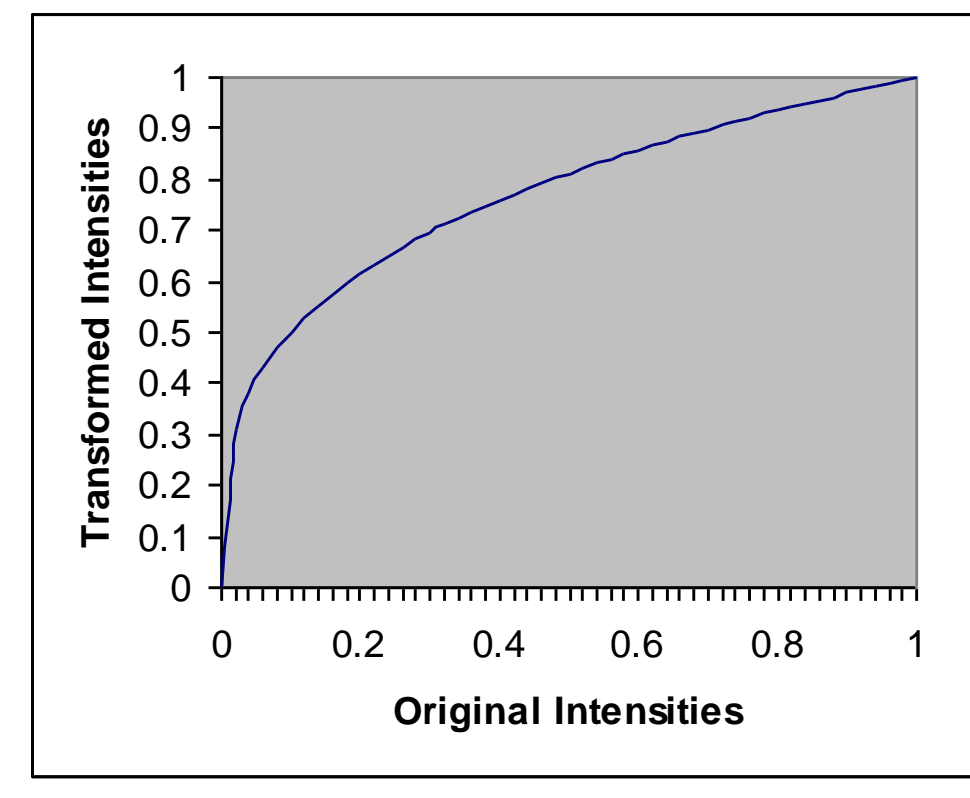

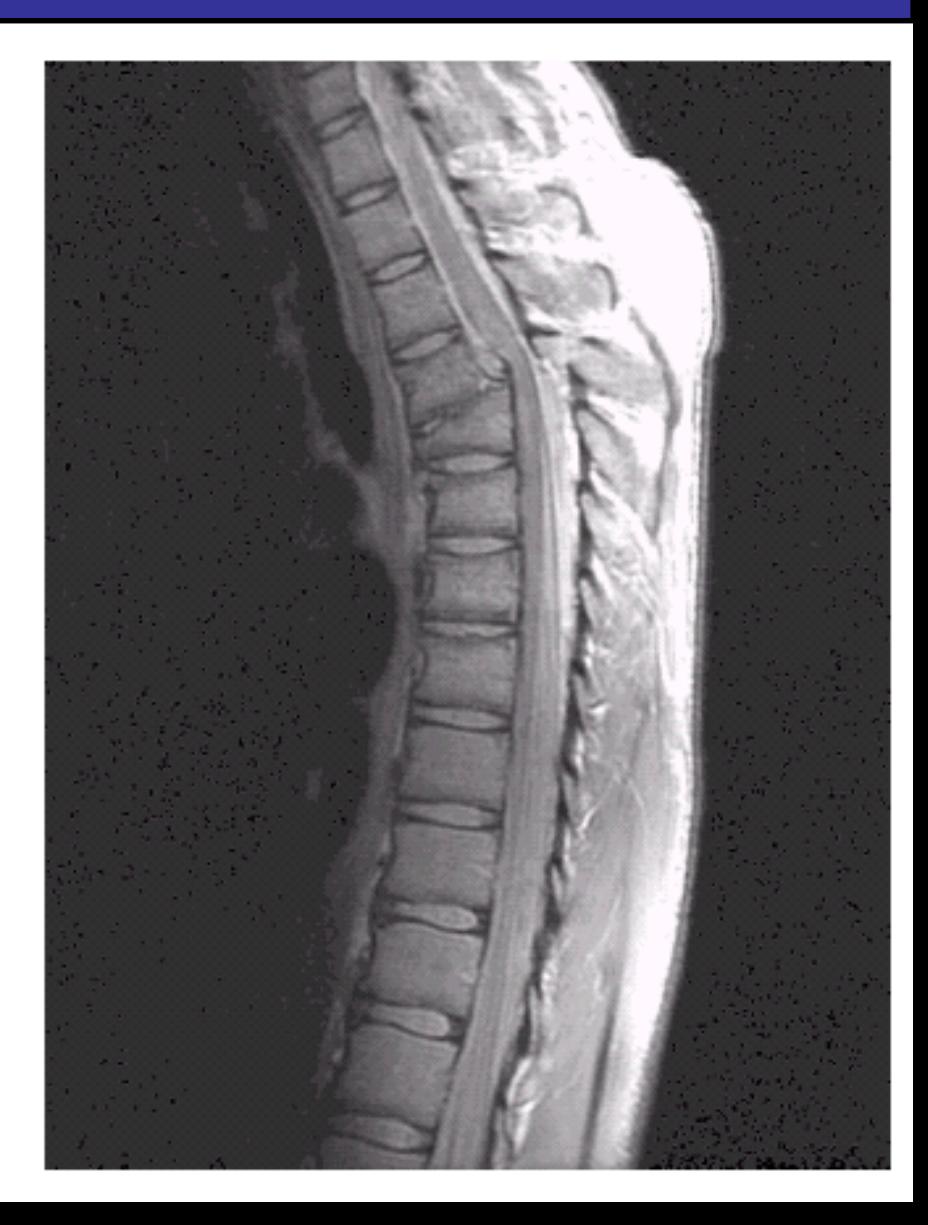

## <sup>of</sup> Power Law Example (cont...)

Images taken from Gonzalez & Woods, Digital Image Processing (2002) Images taken from Gonzalez & Woods, Digital Image Processing (2002)

20

of

The images to the right show a magnetic resonance (MR) image of a fractured human spine

#### Different curves highlight different detail

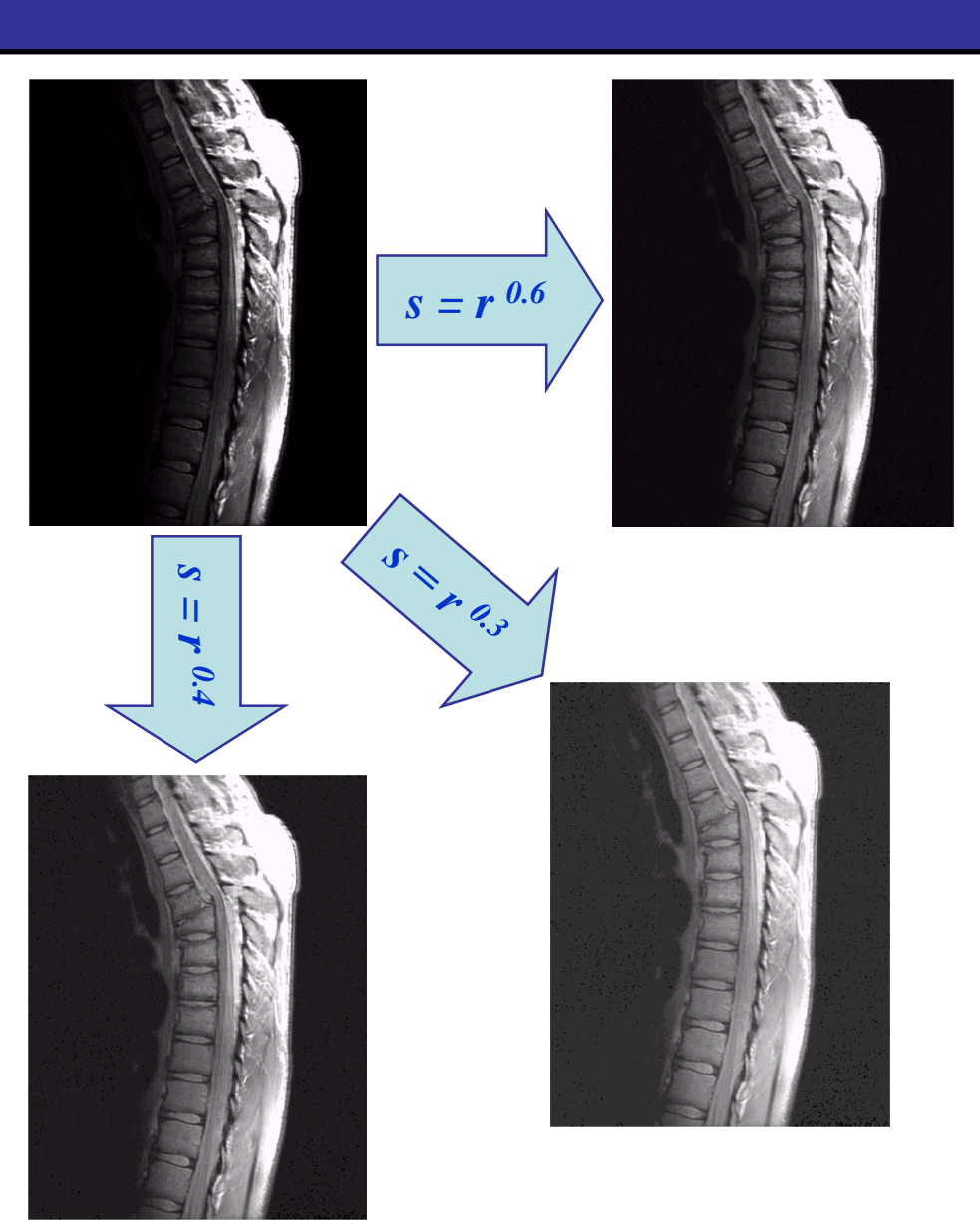

#### **Power Law Example**

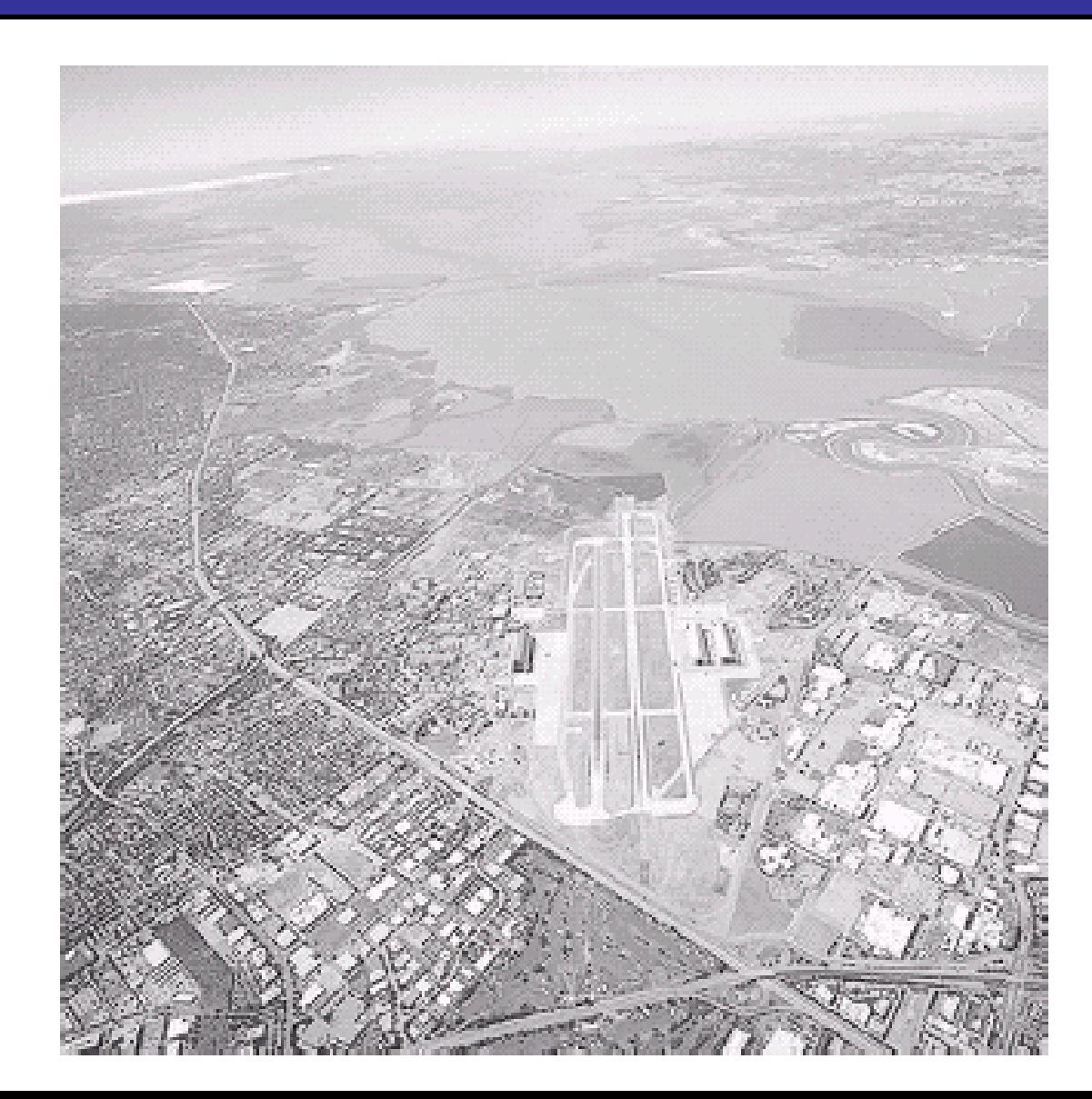

## <sup>of</sup><sub>45</sub> Power Law Example (cont...)

$$
\gamma = 5.0
$$
\n  
\n
$$
\begin{array}{r}\n \frac{1}{2} & 0.9 \\
\frac{1}{2} & 0.8 \\
\frac{1}{2} & 0.8 \\
\frac{1}{2} & 0.8 \\
\frac{1}{2} & 0.8 \\
\frac{1}{2} & 0.8 \\
\frac{1}{2} & 0.8 \\
\frac{1}{2} & 0.8 \\
\frac{1}{2} & 0.8 \\
\frac{1}{2} & 0.8 \\
\frac{1}{2} & 0.8 \\
\frac{1}{2} & 0.8 \\
\frac{1}{2} & 0.8 \\
\frac{1}{2} & 0.8 \\
\frac{1}{2} & 0.8 \\
\frac{1}{2} & 0.8 \\
\frac{1}{2} & 0.8 \\
\frac{1}{2} & 0.8 \\
\frac{1}{2} & 0.8 \\
\frac{1}{2} & 0.8 \\
\frac{1}{2} & 0.8 \\
\frac{1}{2} & 0.8 \\
\frac{1}{2} & 0.8 \\
\frac{1}{2} & 0.8 \\
\frac{1}{2} & 0.8 \\
\frac{1}{2} & 0.8 \\
\frac{1}{2} & 0.8 \\
\frac{1}{2} & 0.8 \\
\frac{1}{2} & 0.8 \\
\frac{1}{2} & 0.8 \\
\frac{1}{2} & 0.8 \\
\frac{1}{2} & 0.8 \\
\frac{1}{2} & 0.8 \\
\frac{1}{2} & 0.8 \\
\frac{1}{2} & 0.8 \\
\frac{1}{2} & 0.8 \\
\frac{1}{2} & 0.8 \\
\frac{1}{2} & 0.8 \\
\frac{1}{2} & 0.8 \\
\frac{1}{2} & 0.8 \\
\frac{1}{2} & 0.8 \\
\frac{1}{2} & 0.8 \\
\frac{1}{2} & 0.8 \\
\frac{1}{2} & 0.8 \\
\frac{1}{2} & 0.8 \\
\frac{1}{2} & 0.8 \\
\frac{1}{2} & 0.8 \\
\frac{1}{2} & 0.8 \\
\frac{1}{2} & 0.8 \\
\frac{1}{2} & 0.8 \\
\frac{1}{2} & 0.8 \\
\frac{1}{2} & 0.8 \\
\frac{1}{2} & 0.8 \\
\frac{1}{2} & 0.8 \\
\frac{1}{2} & 0.8 \\
\frac{1}{2} & 0.8 \\
\frac{1}{
$$

22

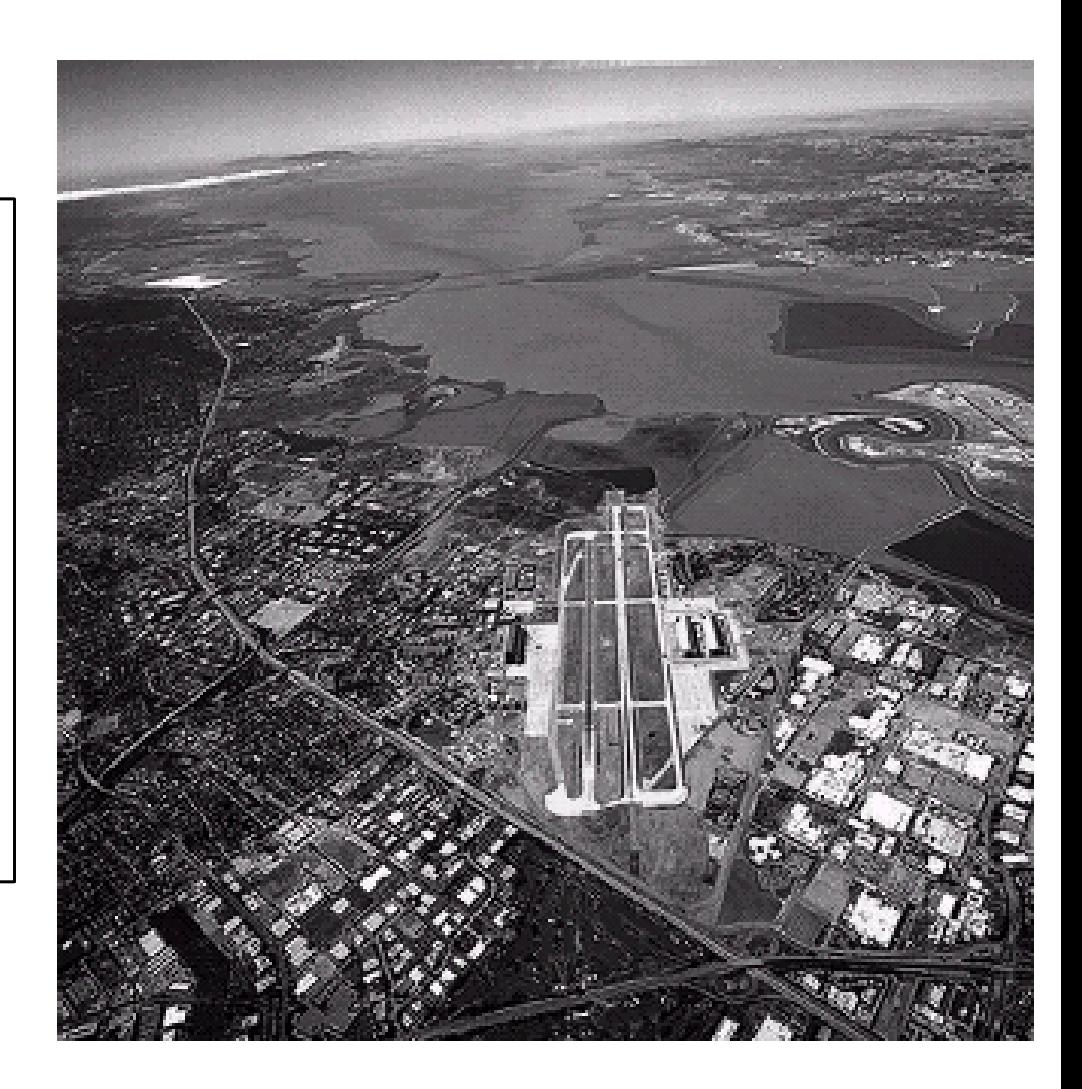

# of Power Law Transformations (cont...)

23 of

> An aerial photo of a runway is shown This time power law transforms are used to darken the image Different curves highlight different detail

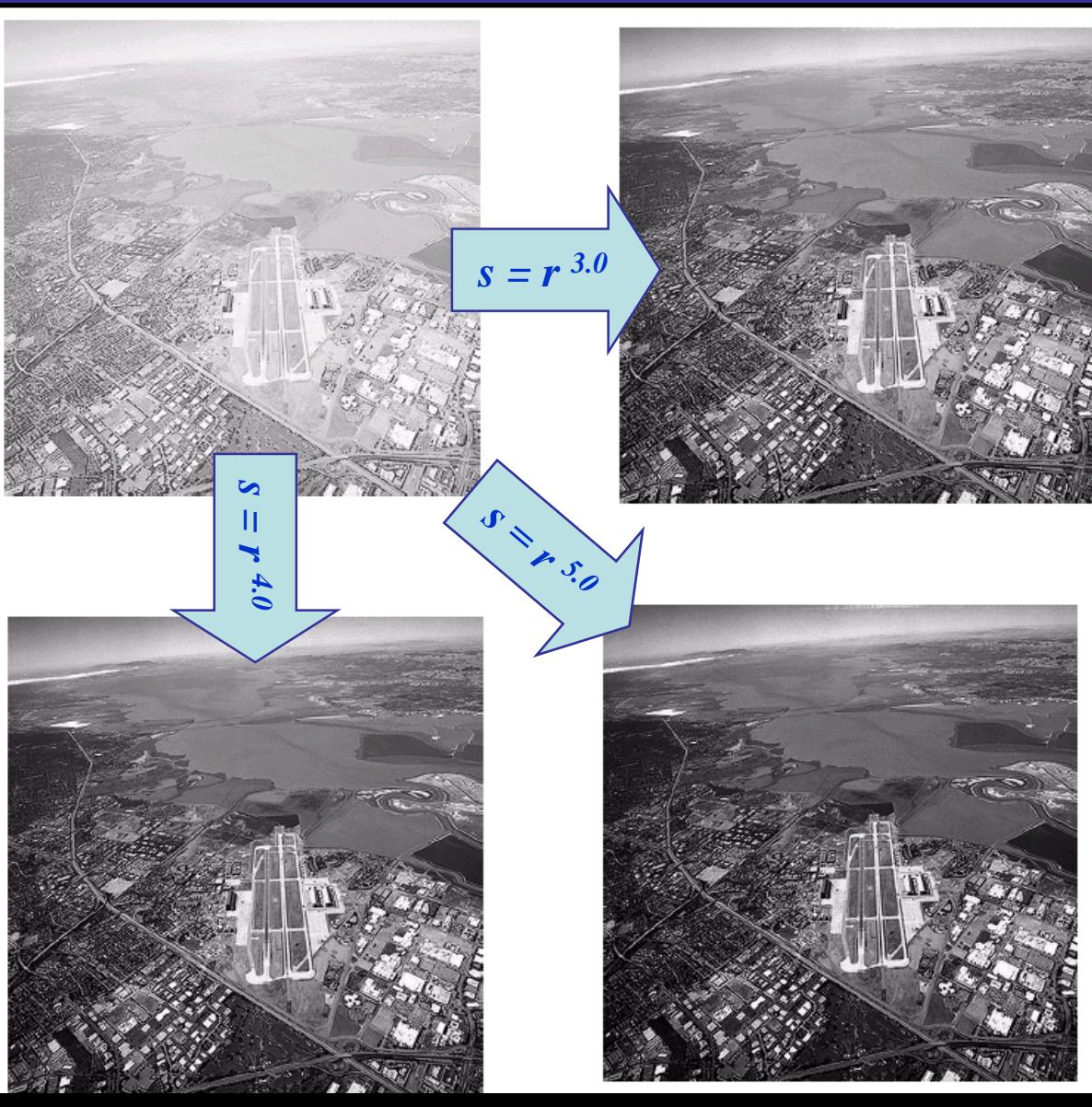

## of of Gamma Correction

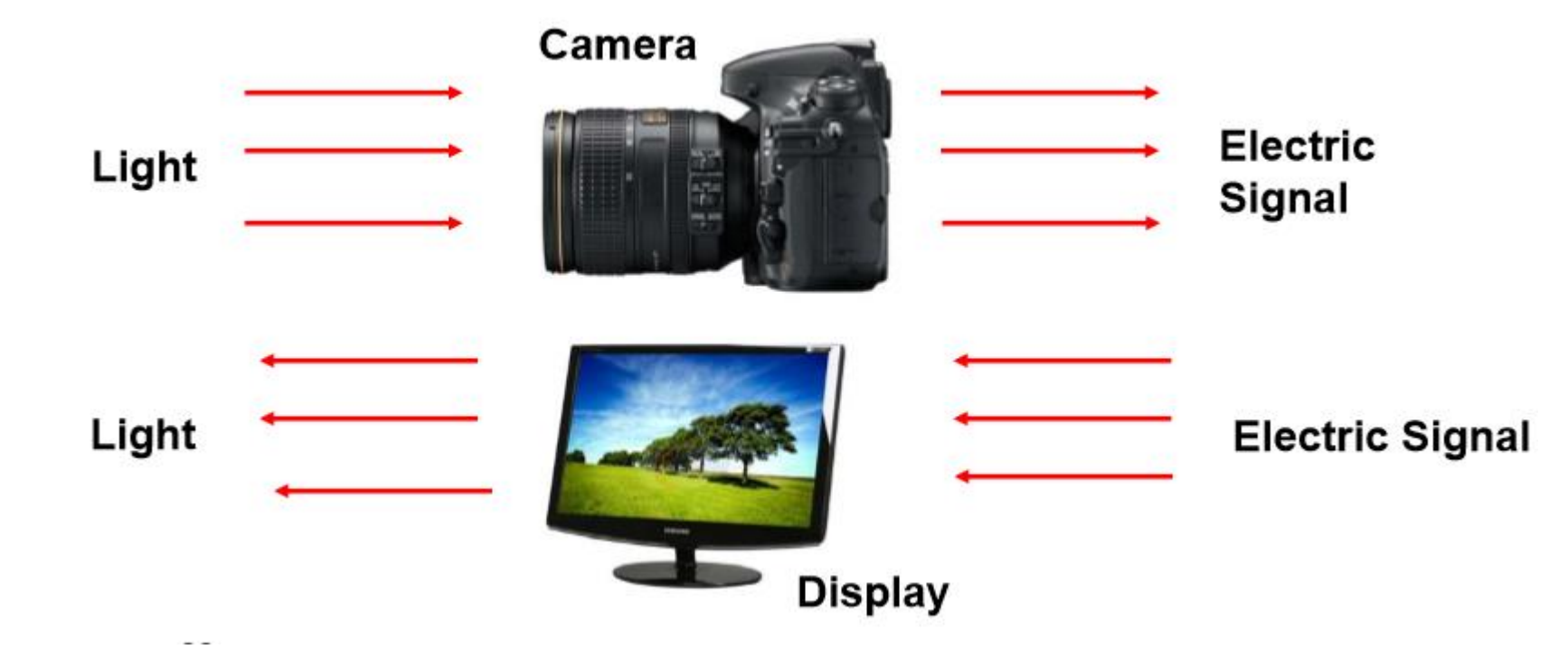

- Different camera sensors
- Have different responses to light intensity
- Produce different electrical signals for same input
- How do we ensure there is consistency in: a)Images recorded by different cameras for given light input b)Light emitted by different display devices for same image?

## <sup>of</sup><sub>45</sub> Gamma Correction

- What is the relation between: Camera: Light on sensor vs. "intensity" of corre sponding pixel Display: Pixel intensity vs. light from that pixel
- Relation between pixel value and corre sponding physical quantity is usually complex, nonlinear

25

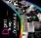

## of of **Gamma Correction**

26

of

#### Many of you might be familiar with gamma correction of computer monitors

Problem is that display devices do not respond linearly to different intensities Can be corrected using a log transform

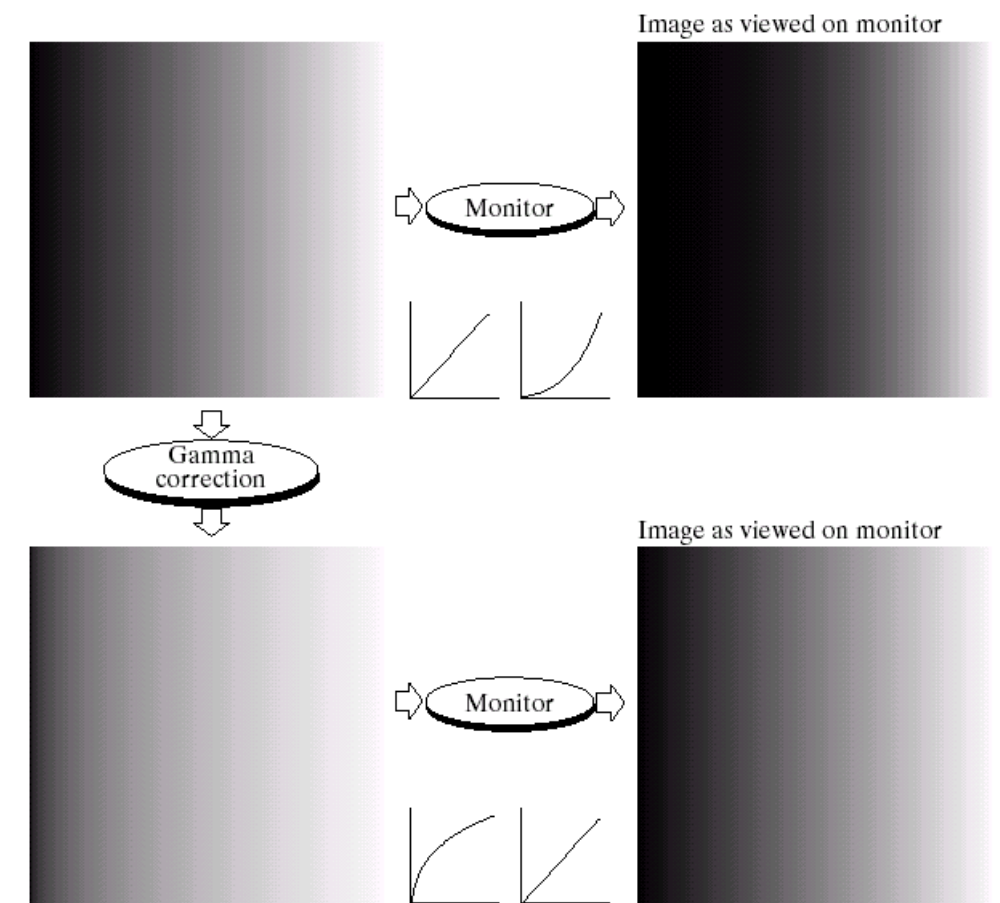

## **of** determines and determines of the Gamma Correction

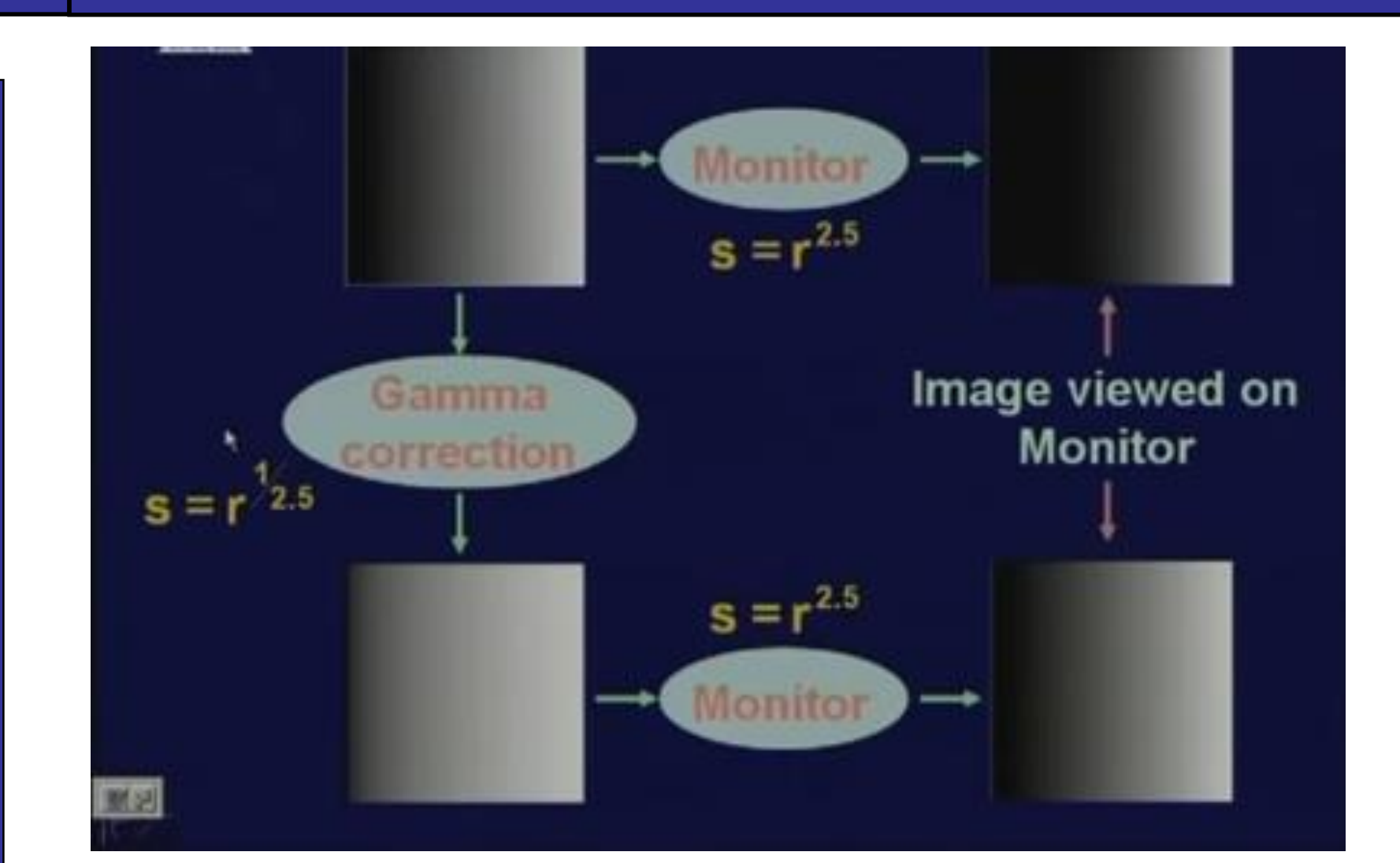

**The Second** 

#### More Contrast Issues

m

28<br>of<br>45

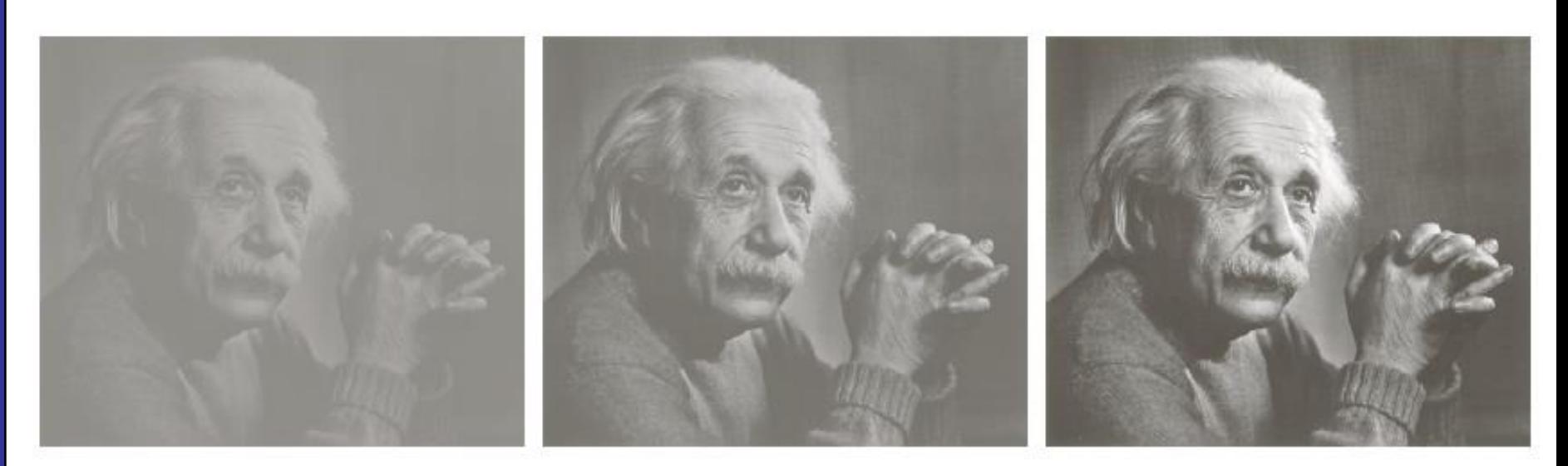

Piecewise Linear Transformation **Functions** 

#### Rather than using a well defined mathematical function we can use arbitrary user-defined transforms

The images below show a contrast stretching linear transform to add contrast to a poor quality image

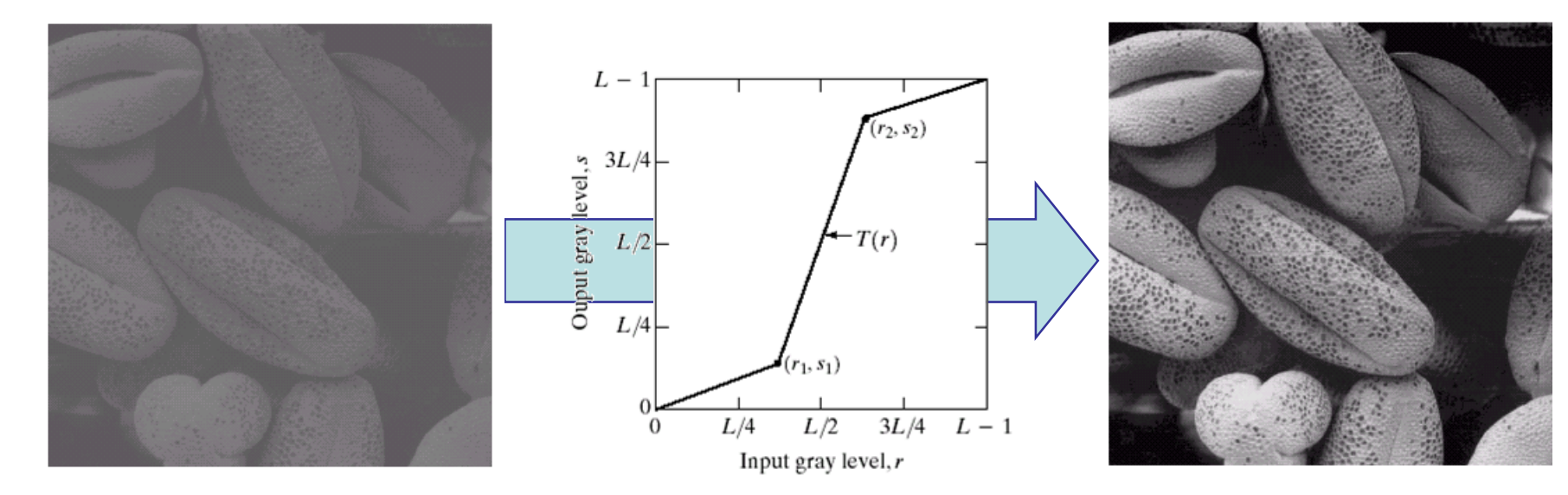

# of of Gray Level Slicing

Highlights a specific range of grey levels

- Similar to thresholding
- Other levels can be suppressed or maintained
- Useful for highlighting features in an image

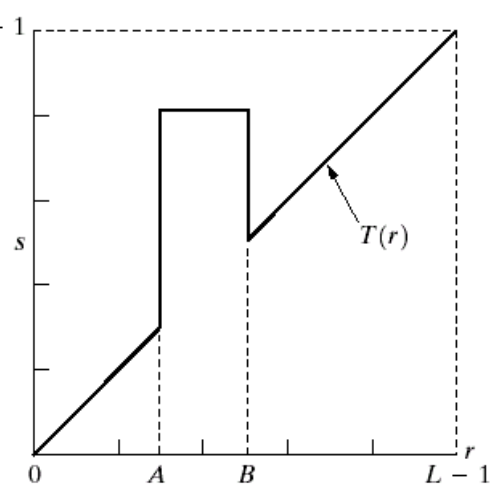

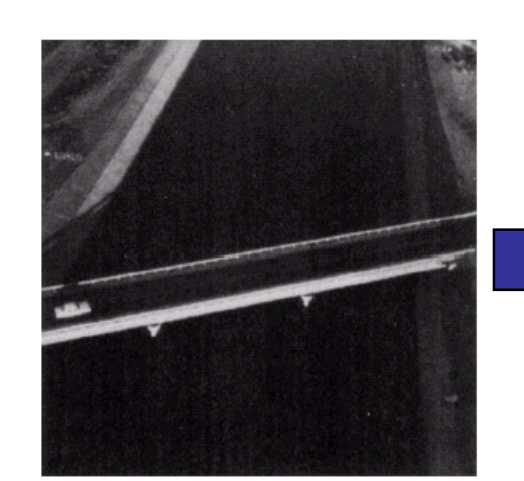

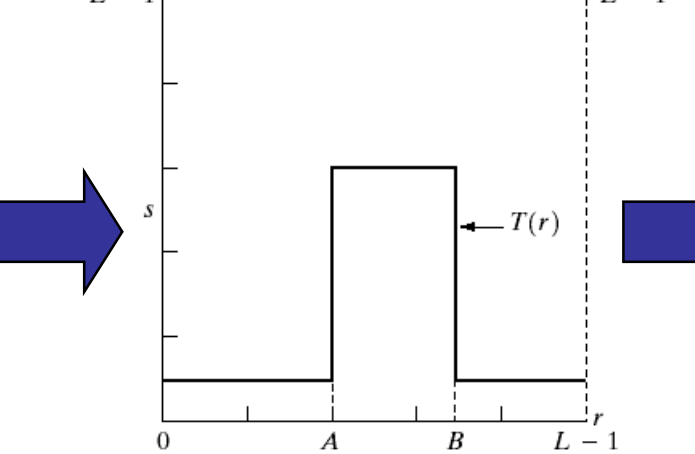

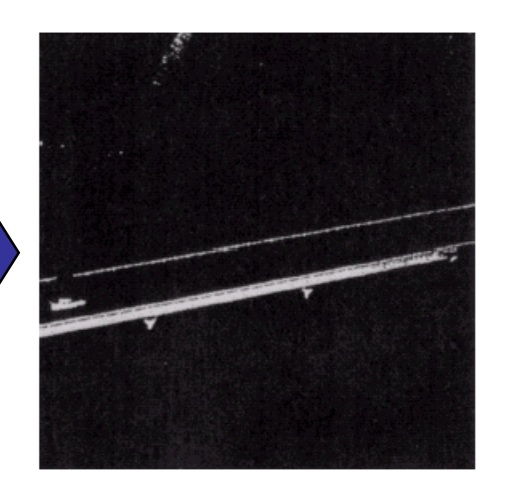

30

## of a strike basic Bit Plane Slicing

Images taken from Gonzalez & Woods, Digital Image Processing (2002) Images taken from Gonzalez & Woods, Digital Image Processing (2002)

31

of

#### Often by isolating particular bits of the pixel values in an image we can highlight interesting aspects of that image

- Higher-order bits usually contain most of the significant visual information
- Lower-order bits contain subtle details

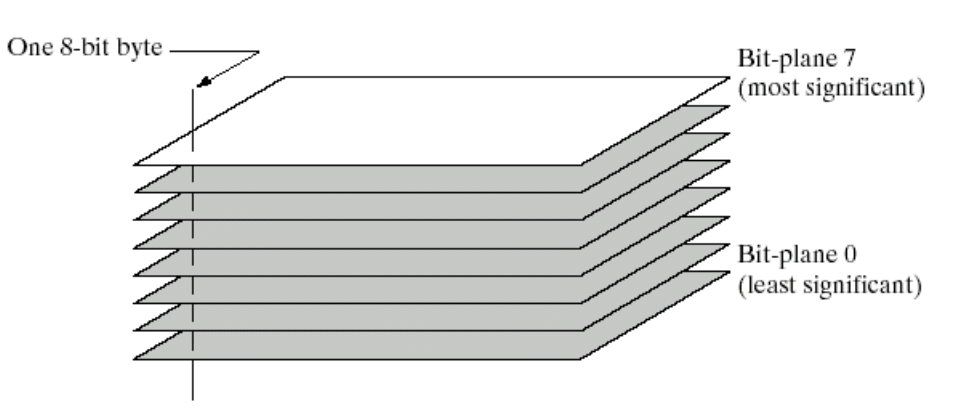

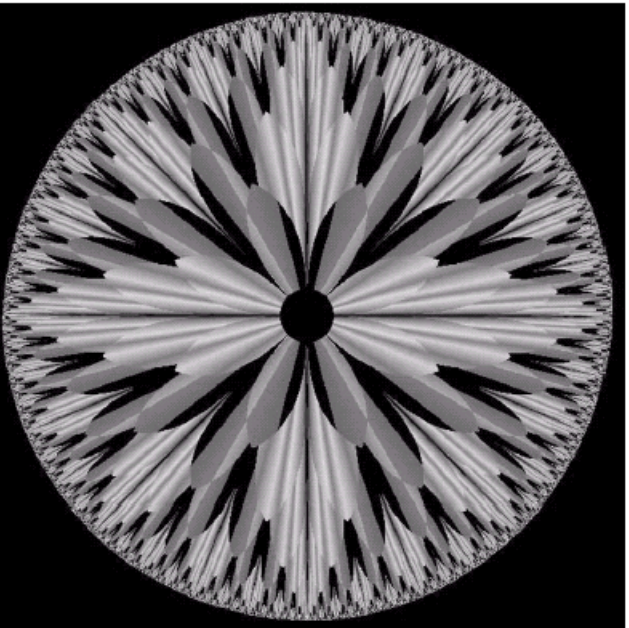

## $\frac{1}{45}$  Bit Plane Slicing (cont…)

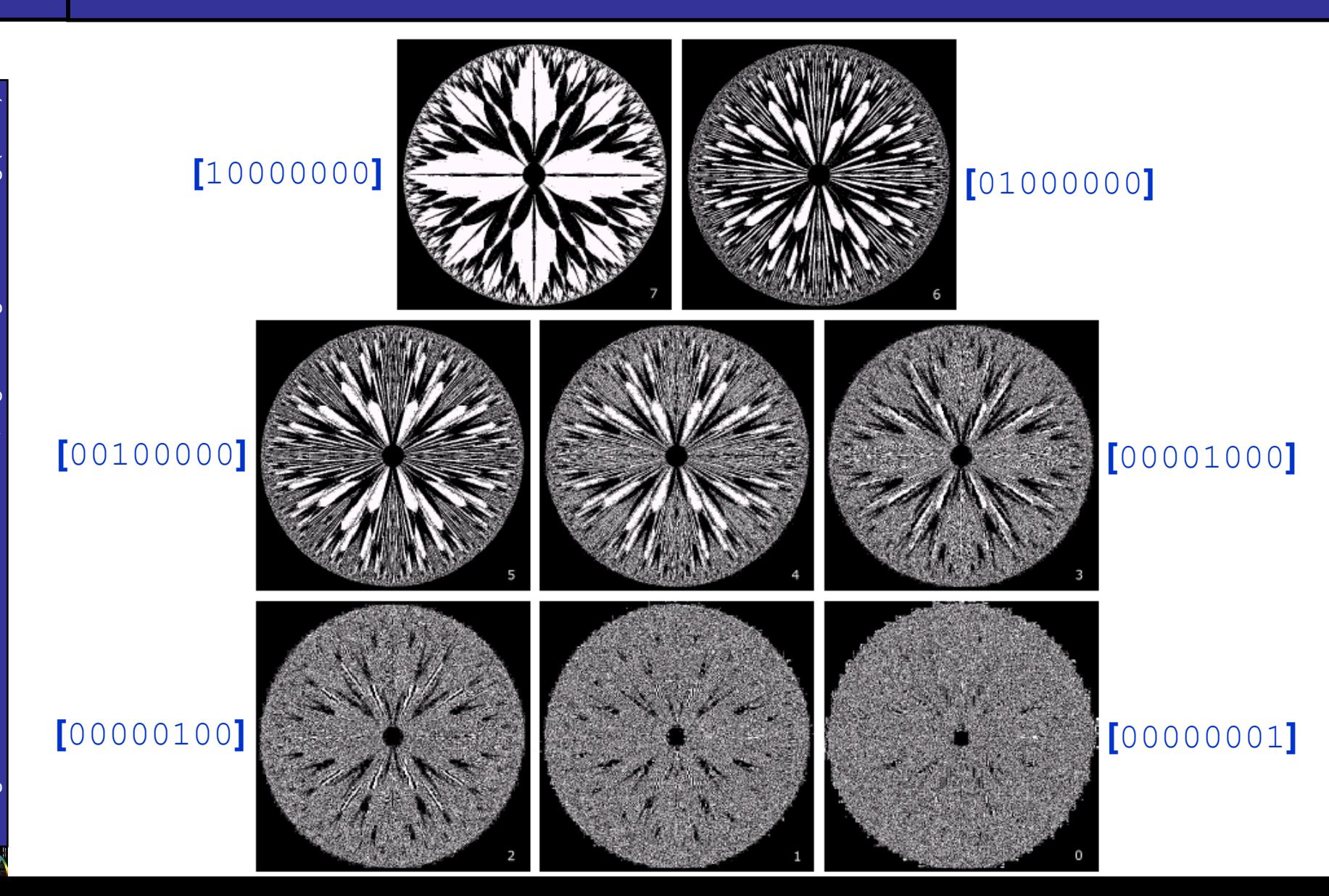

32

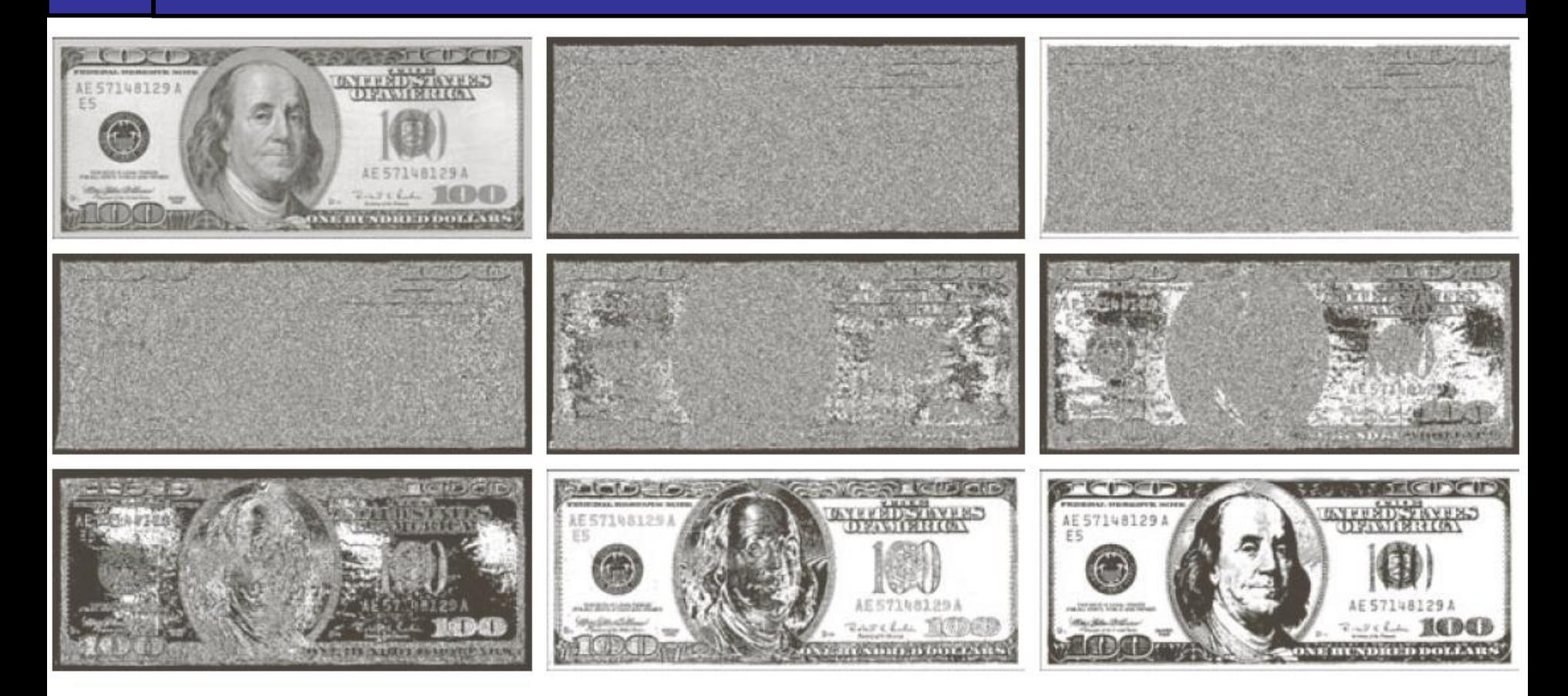

a b c d e  $f$ g h i

FIGURE 3.14 (a) An 8-bit gray-scale image of size  $500 \times 1192$  pixels. (b) through (i) Bit planes 1 through 8, with bit plane 1 corresponding to the least significant bit. Each bit plane is a binary image.

## <sup>of</sup> Bit Plane Slicing (cont…)

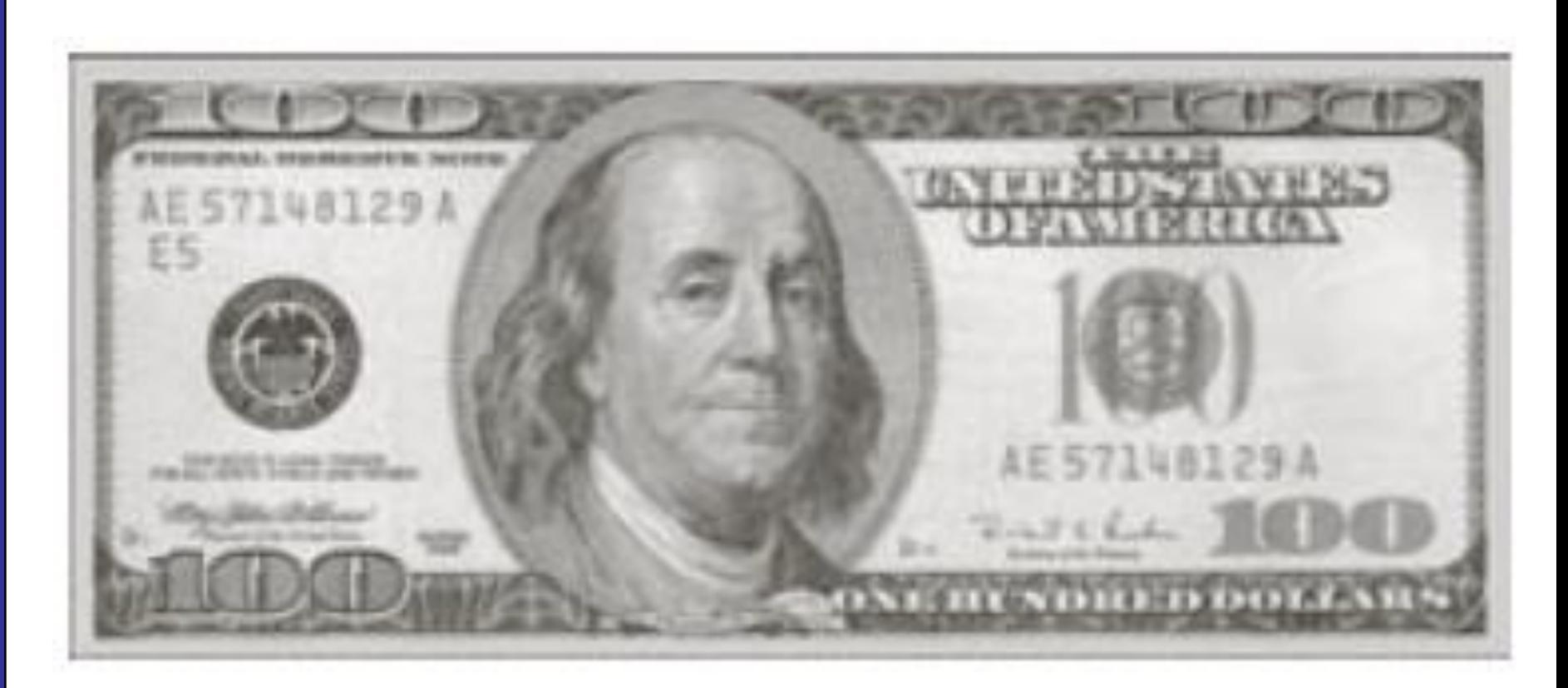

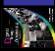

**In** 

 $\begin{array}{c} 35 \\ \text{of} \\ 45 \end{array}$ 

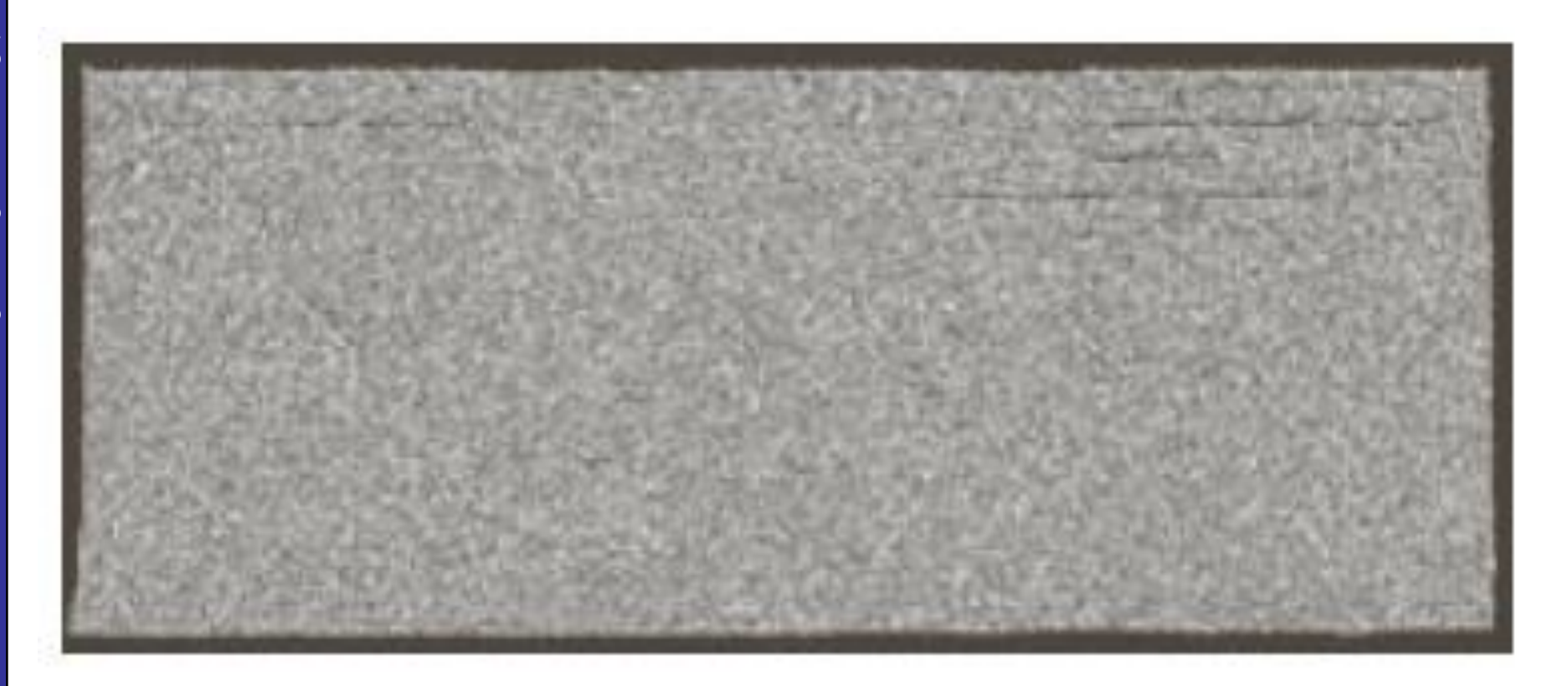

**SP** 

36<br>of<br>45

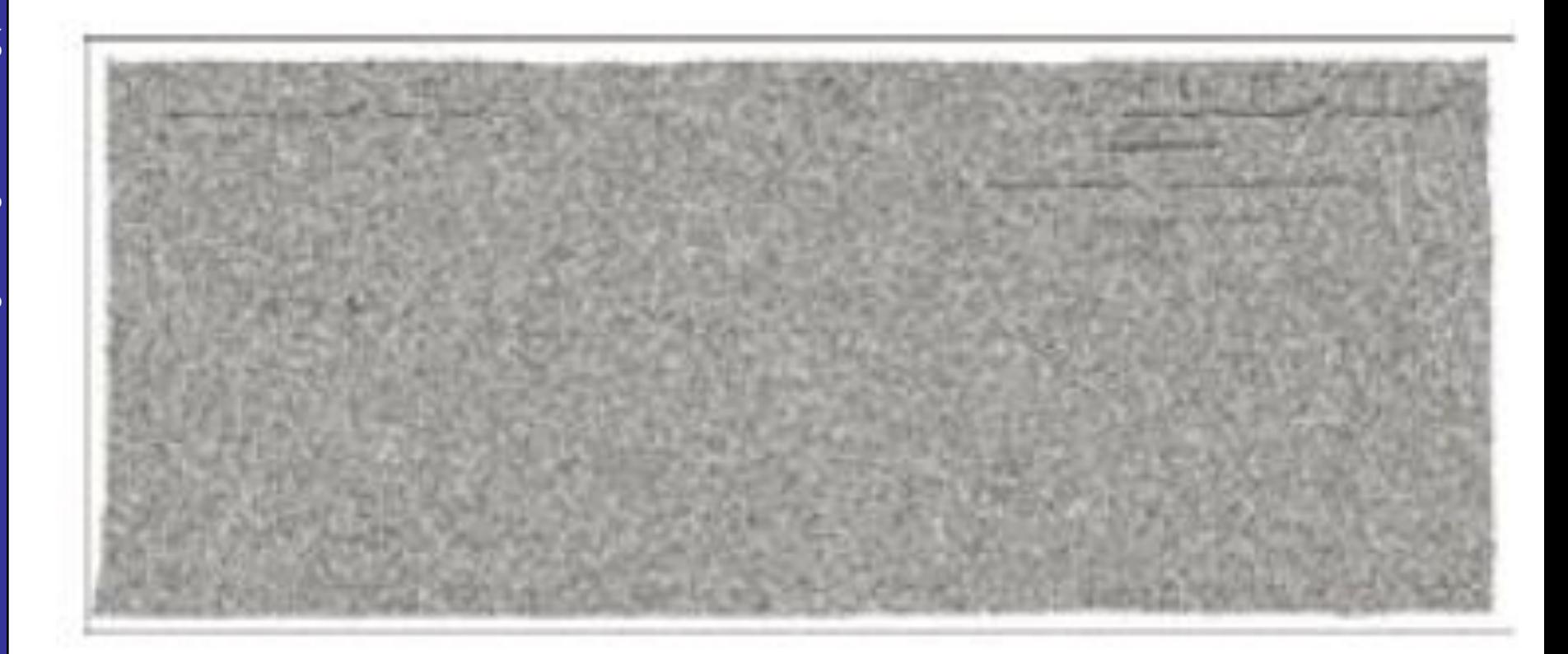

**In** 

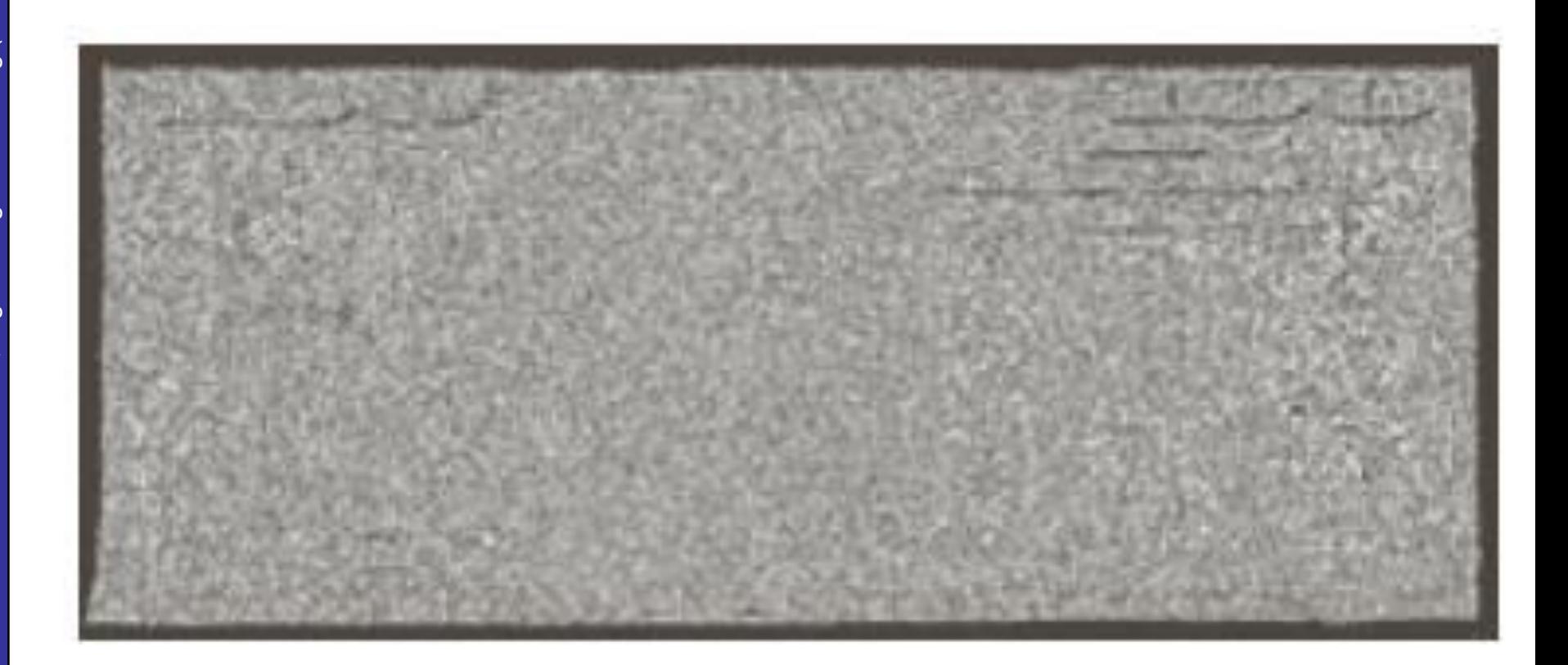

 $\begin{array}{c} 37 \\ \text{of} \\ 45 \end{array}$ 

T

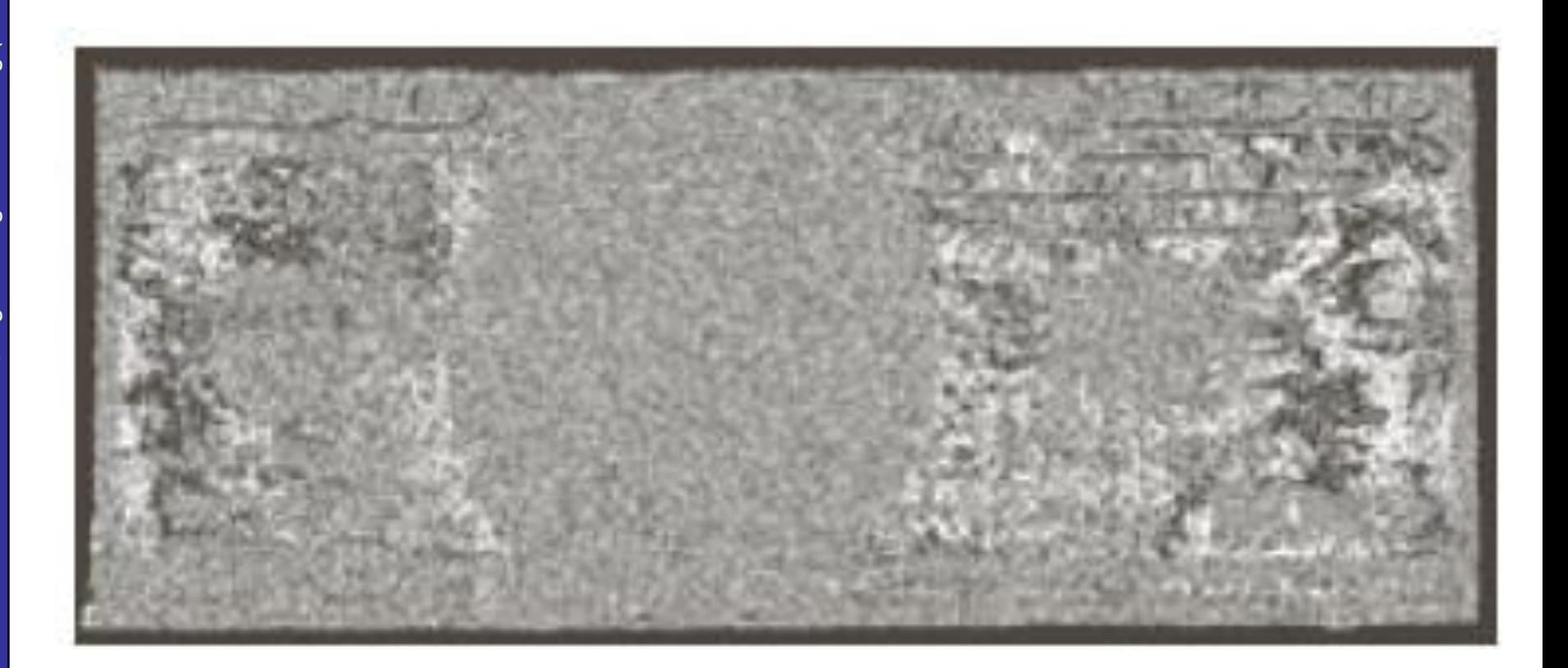

38<br>of<br>45

T

39<br>of<br>45

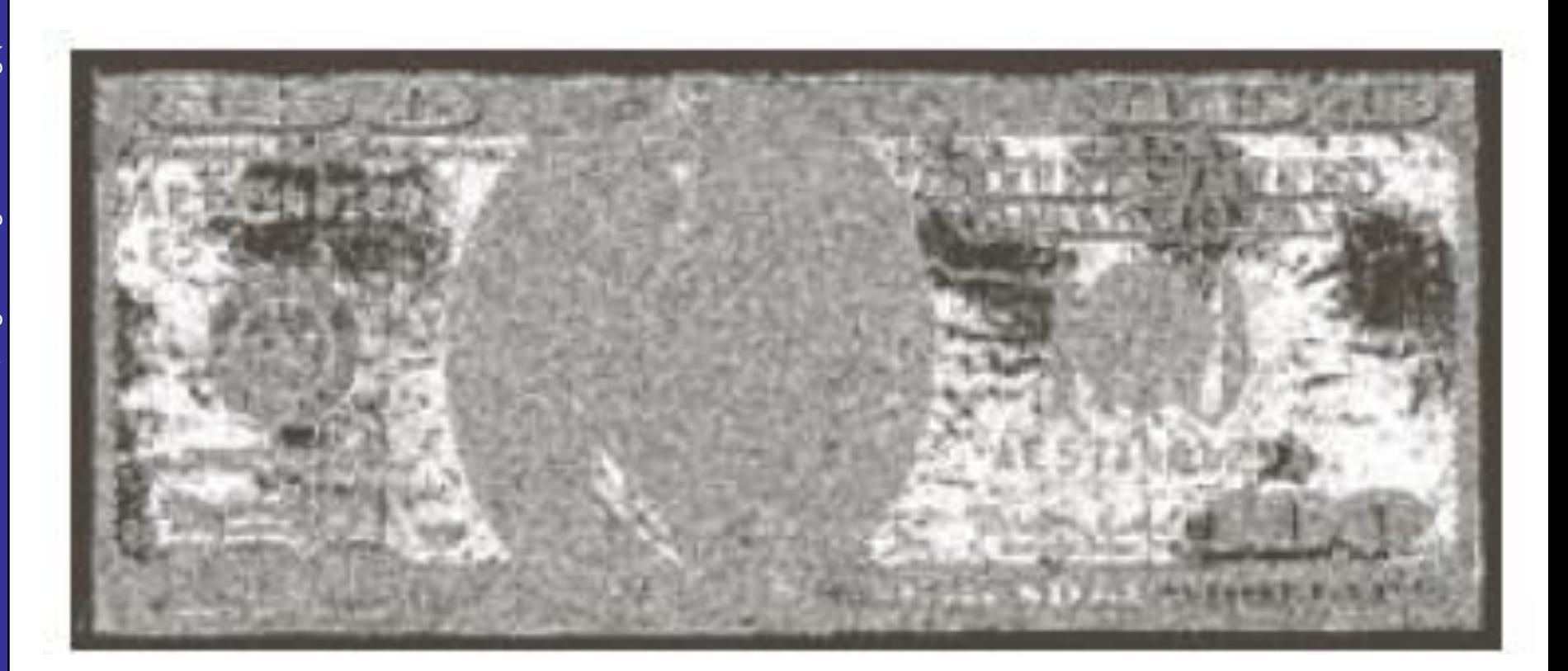

T

40

 $\mathsf{of}$ 45

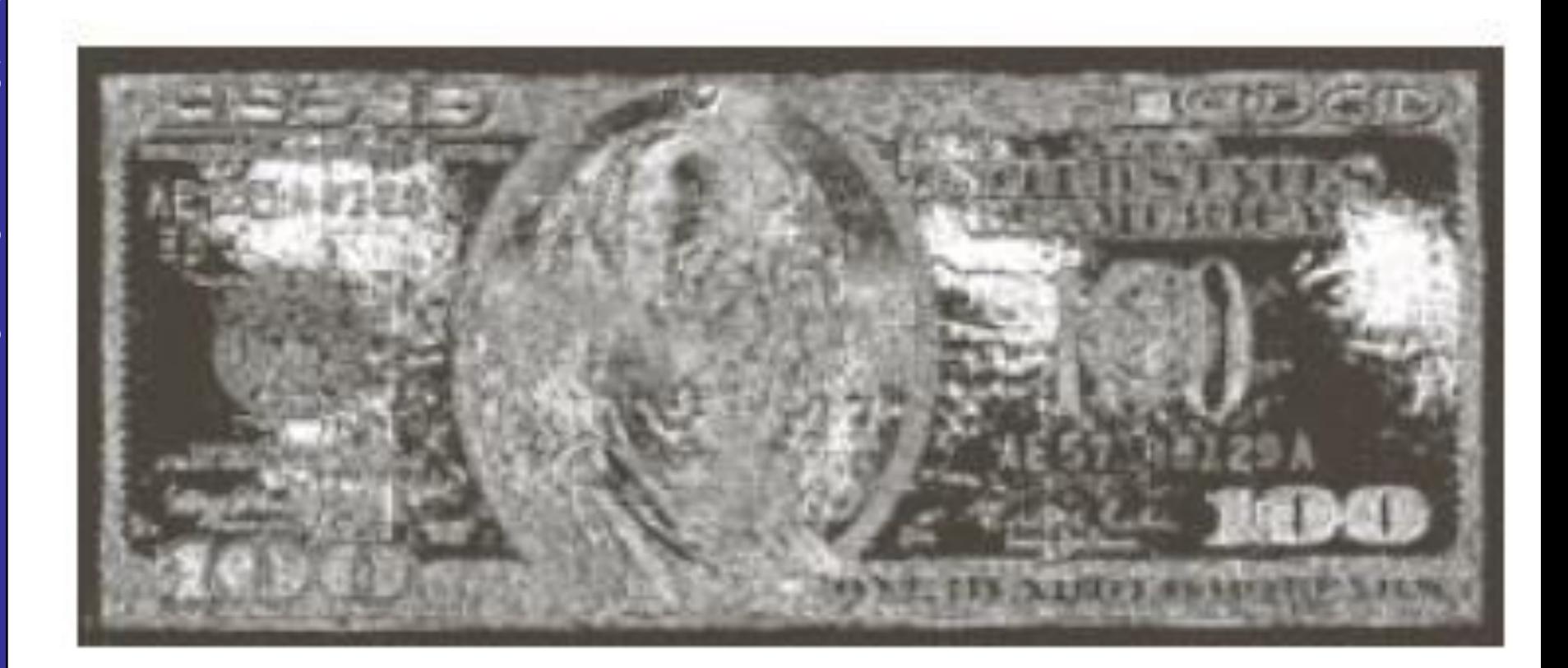

41

of

45

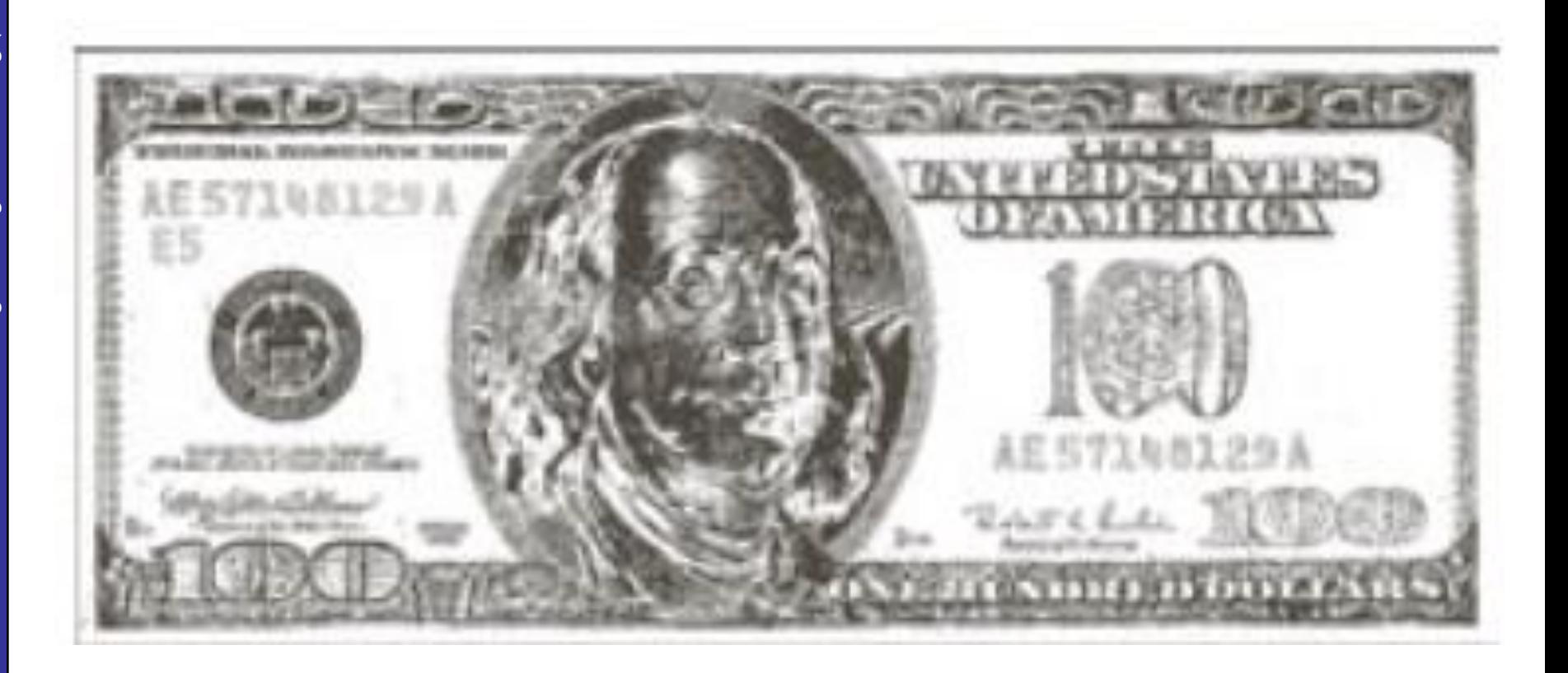

42

 $of$ 

45

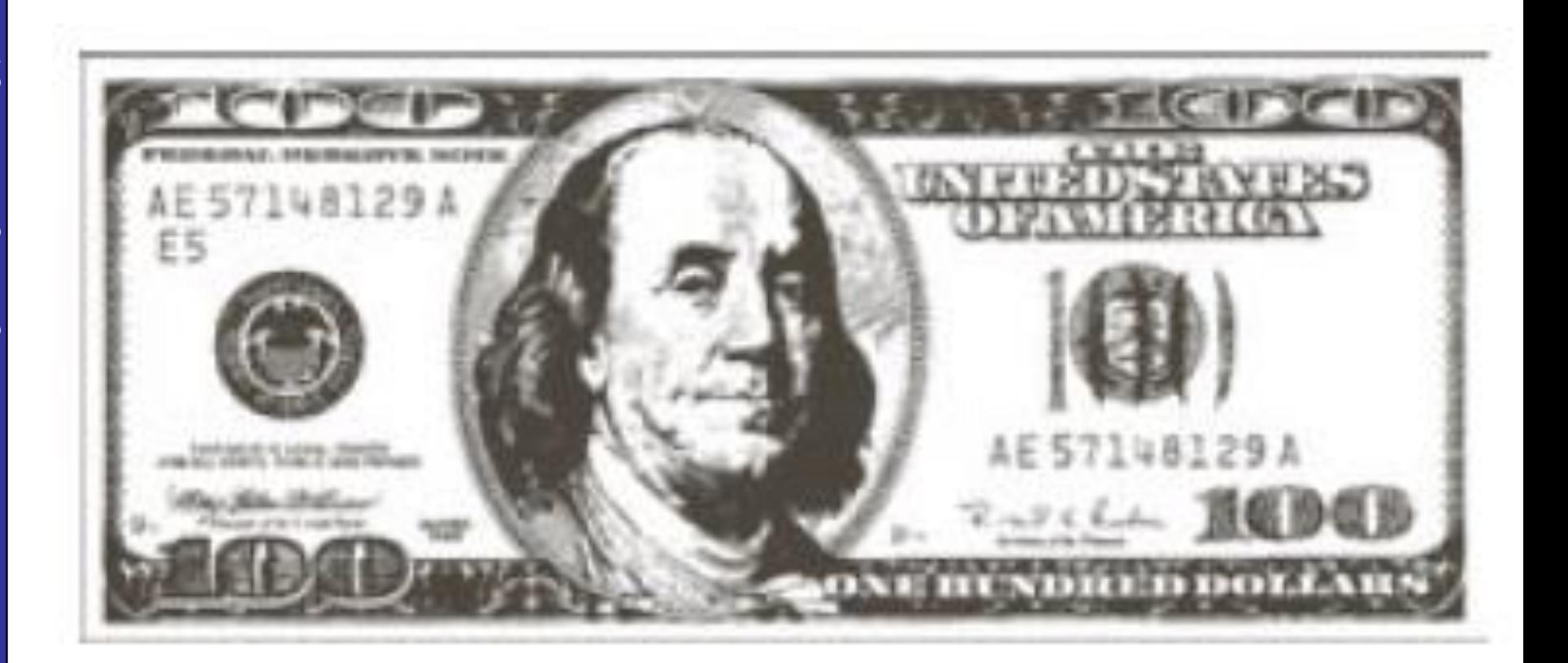

## <sup>of</sup><sub>45</sub> Bit Plane Slicing (cont...)

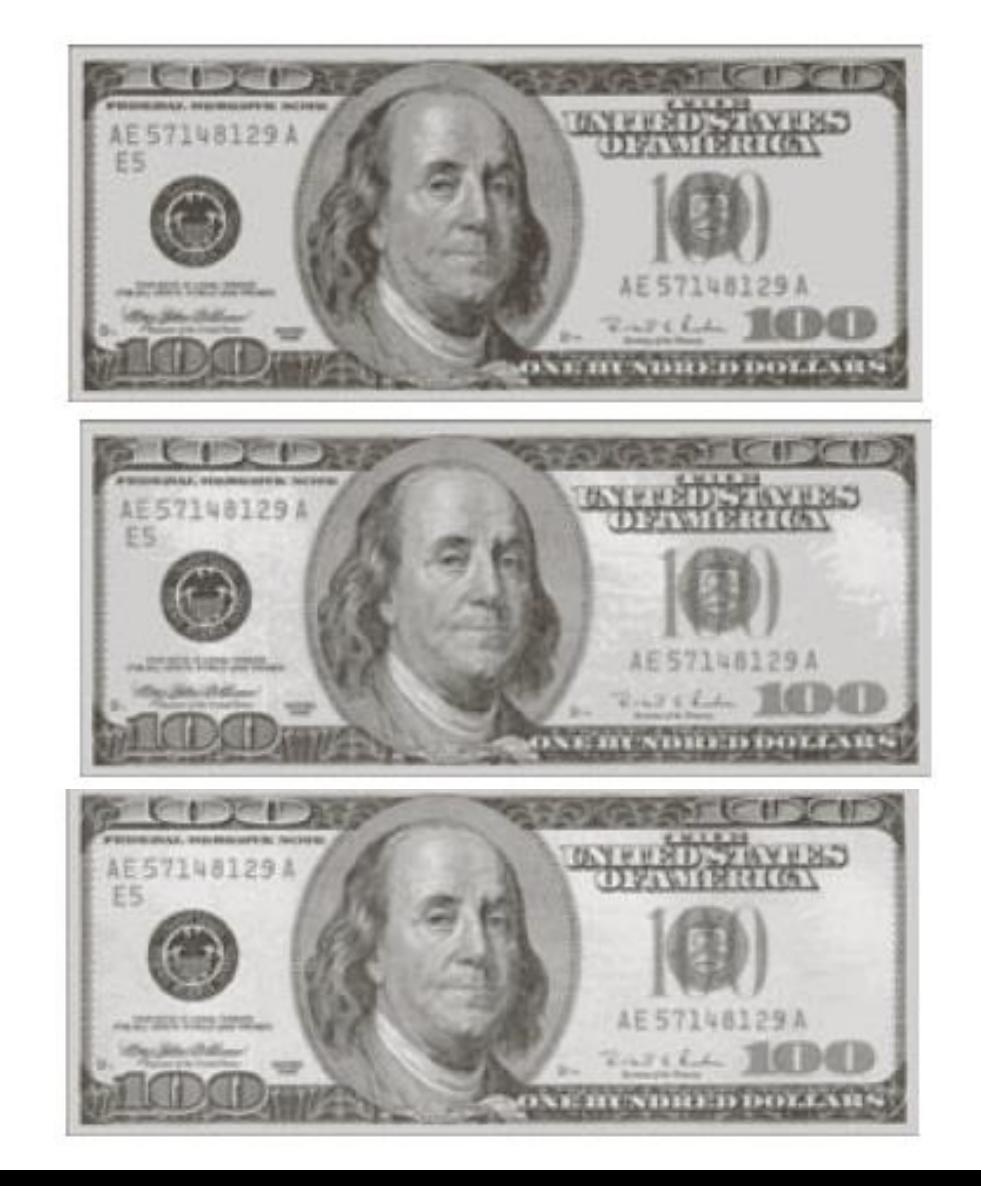

Reconstructed image using only bit planes 8 and 7

Reconstructed image using only bit planes 8, 7 and 6

Reconstructed image using only bit planes 7, 6 and 5

Images taken from Gonzalez & Woods, Digital Image Processing (2002) Images taken from Gonzalez & Woods, Digital Image Processing (2002)

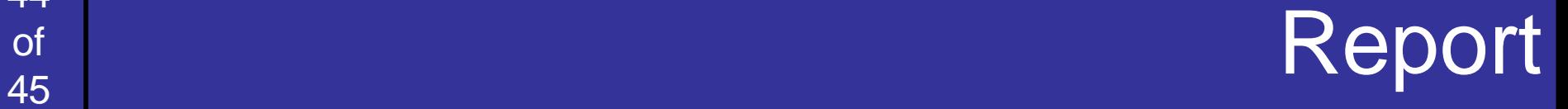

#### Histogram Specification

#### of Summary

We have looked at different kinds of point processing image enhancement Next time we will start to look at neighbourhood operations – in particular *filtering* and *convolution*

45